# <span id="page-0-0"></span>BLAH Reference Manual 0.95

Generated by Doxygen 1.3.8

Thu Oct 28 17:36:28 2004

# **Contents**

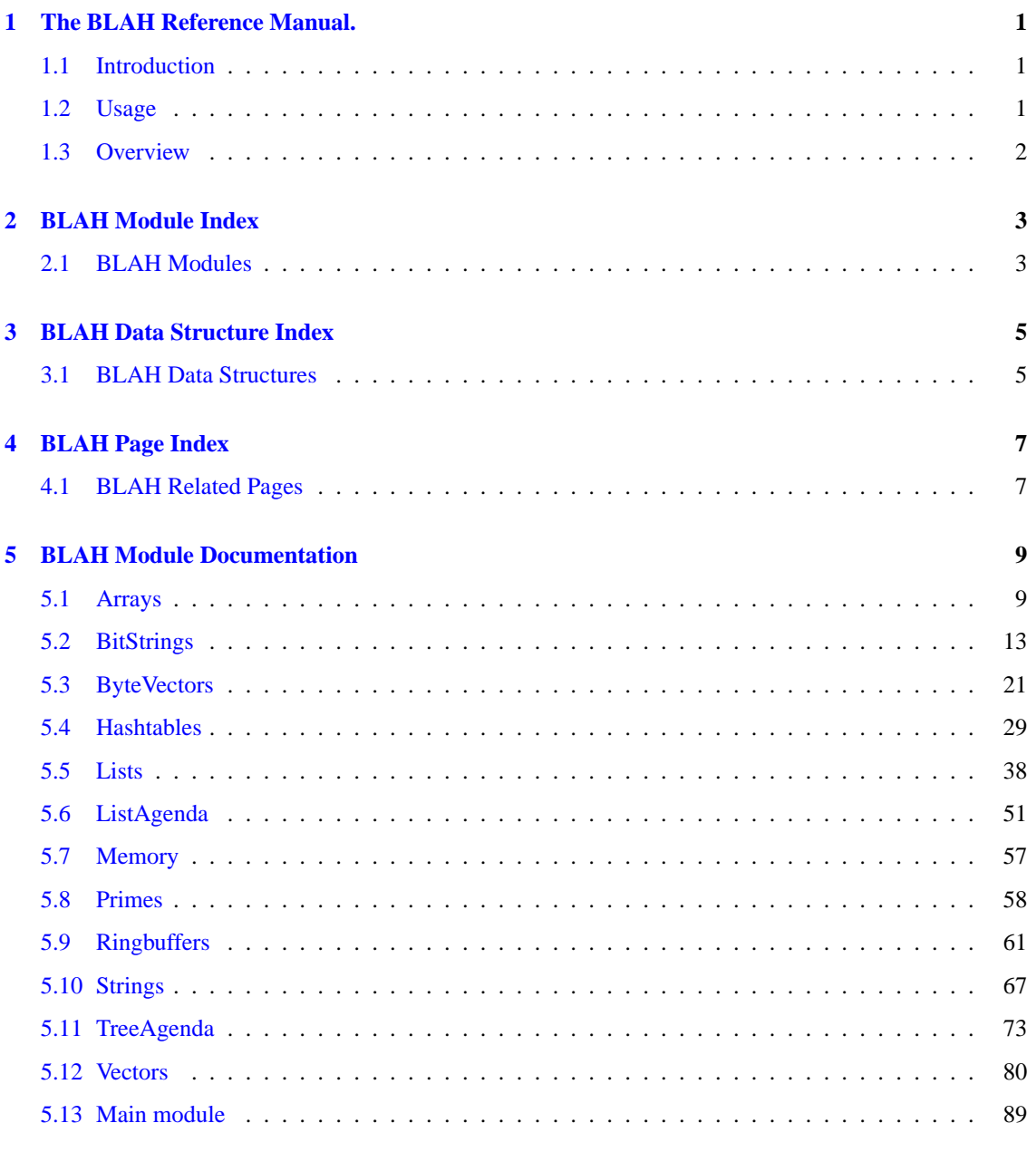

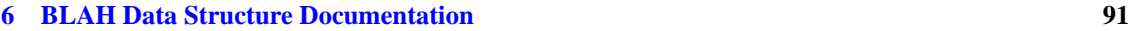

# **ii CONTENTS**

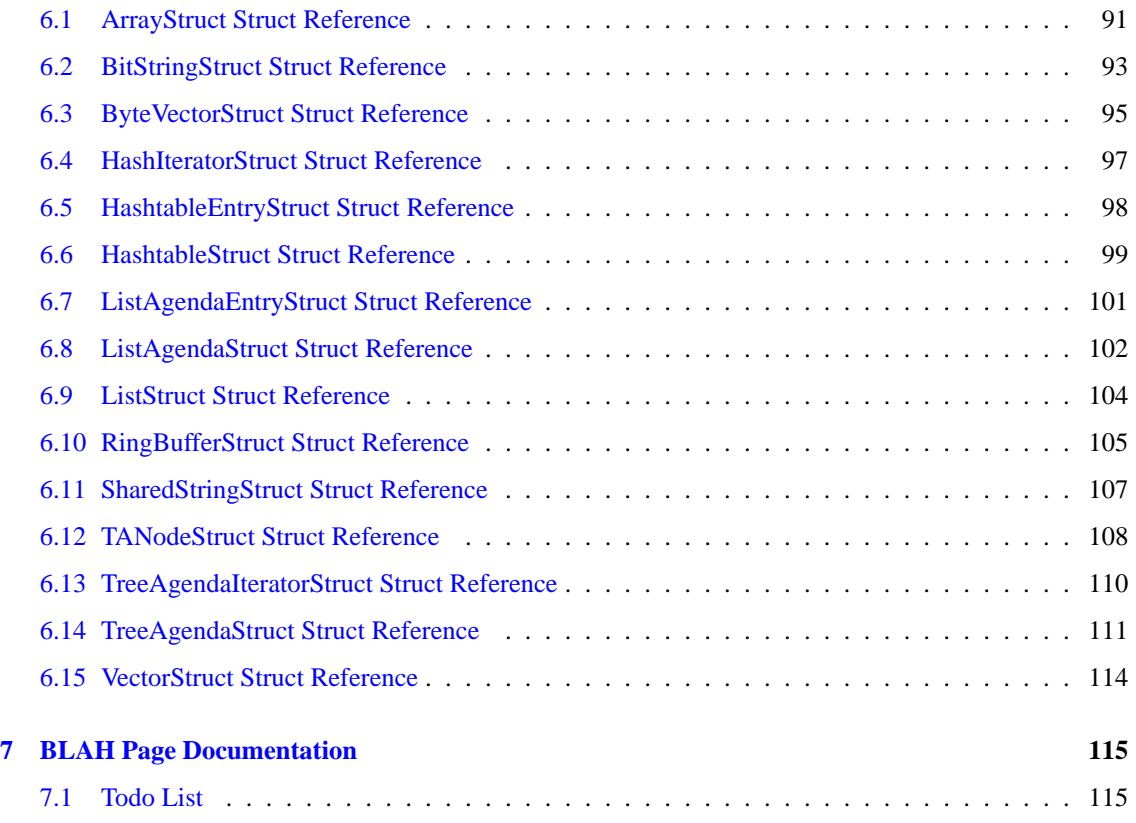

# <span id="page-4-0"></span>**The BLAH Reference Manual.**

**Author:**

Ingo Schröder Kilian A. Foth Michael Daum

# <span id="page-4-1"></span>**1.1 Introduction**

This is the reference manual for the BLAH library for the C programming language. BLAH stands for bitstrings, lists, arrays and hashes — admittedly a poorly chosen giving the set of container data types most usually used. Actually there are more data types than these but who cares if the name is funky enuf.

The BLAH library is copyright by The CDG Team; it is distributed under the GNU General Publice License Version 2. You should have received a copy of the GPL with the software.

The maintainers of this software can be contacted at the following email address:

blah@nats.informatik.uni-hamburg.de

# <span id="page-4-2"></span>**1.2 Usage**

The BLAH library is installed as both shared and static versions of the library by default. In order to use it your C code must include the header file

blah.h

For instance, if you installed the header file in a system directory, a minimal C program might look as follows:

```
#include <stdio.h>
#include <blah.h>
int main(int argc, char **argv)
{
 List squares=listNew();
  int i;
  for (i=0; i<100; i++)
```

```
{
      squares=listPrependElement(squares, (Pointer)(i*i));
    }
  printf("42th square is %d\n", (int)listNthElement(squares, 42));
 listDelete(squares);
}
```
You have to link against the BLAH library as well as the math library to create a binary:

```
$ gcc -o blah-example -lblah -lm blah-example.c
 ./blah-example
42th square is 3364
$
```
# <span id="page-5-0"></span>**1.3 Overview**

The BLAH library defines the following container data types:

- [Arrays:](#page-12-1) An array stores information that is accessed using a number of indices. Arrays usually have two or more dimensions. The number of dimensions as well as the size of each dimension must be provided at creation time of the array and stay fixed. The required time to access a specific information given the corresponding indices is constant; the memory is proportional to the product of all dimension sizes.
- [BitStrings:](#page-16-0) A bitstring stores a sequence of Booleans. The design emphasis is on memory efficiency.
- [ByteVectors:](#page-24-0) A bitvector also stores a sequence of Booleans. However, one byte is used to store a single Boolean. This data type is more time efficient than a bitstring.
- [Hashtables:](#page-32-0) A hashtable stores key-value pairs. The key is used to access the actual information in the value. Access time is (almost) constant for arbitrary sizes of the hashtable and arbitrary keys.
- [Lists:](#page-41-0) A list stores a sequence of objects. Access to the head of the list is efficiently possible while in general access to an arbitrary object requires linear time.
- [ListAgenda:](#page-54-0) An agenda is created by sorting the items according to priority using a simple linked list as its storage medium.
- [Memory:](#page-60-0) Some basic Operations with the memory are done in this module.
- [Primes:](#page-61-0) Prime is a module that makes use of Rabin's Probablistic Primetest-Algorithm for generating the prime numbers equal to the Hash table entries.
- [Ringbuffers:](#page-64-0) It is similar to the vector that stores a series of objects, though the head and the tail are attached inorder to enhance cyclic operations.
- [Strings:](#page-70-0) Strings in C are represented by arrays of characters. The end of the string is marked with a special character, the null character, which is simply the character with the value 0. Whenever we write a string, enclosed in double quotes, C automatically creates an array of characters for us, containing that string, terminated by the *NULL* character.
- [TreeAgenda:](#page-76-0) An agenda is created by sorting the items according to the order of the priority using an unbalanced binary tree.
- [Vectors:](#page-83-0) A vector stores objects at a given index. The size of the vector is linear in the largest used index. Time to access an object given the index is constant.

# <span id="page-6-0"></span>**BLAH Module Index**

# <span id="page-6-1"></span>2.1 BLAH Modules

Here is a list of all modules:

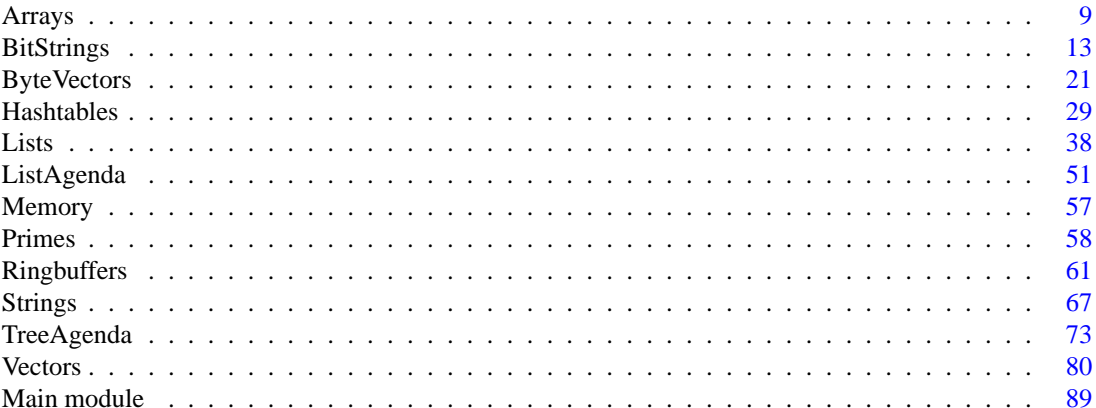

# <span id="page-8-0"></span>**BLAH Data Structure Index**

# <span id="page-8-1"></span>**3.1 BLAH Data Structures**

Here are the data structures with brief descriptions:

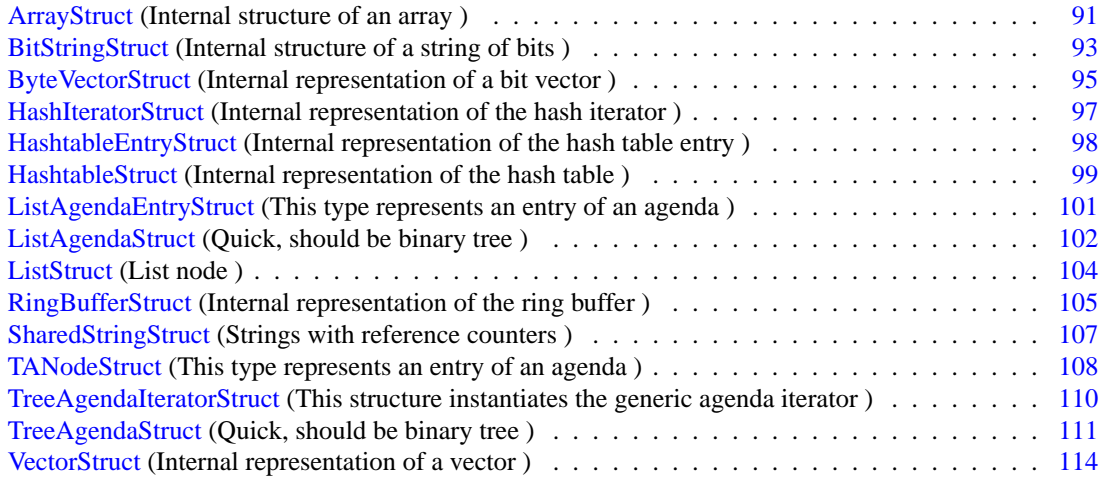

# <span id="page-10-0"></span>**BLAH Page Index**

# <span id="page-10-1"></span>**4.1 BLAH Related Pages**

Here is a list of all related documentation pages:

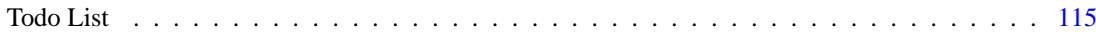

# <span id="page-12-0"></span>**BLAH Module Documentation**

# <span id="page-12-1"></span>**5.1 Arrays**

# **5.1.1 Detailed Description**

Implementation of an array container.

An array is a matrix-like data structure with an arbitrary (but fixed) dimension and arbitrary (but fixed) size. Items are accessed by a tuple of indices in constant time. Some of the functions of this module use a variable number of arguments like

- [arrayNew\(\)](#page-14-0)
- [arraySetElement\(\)](#page-14-1) and
- [arrayElement\(\).](#page-14-2)

The defined dimension constructing and array with [arrayNew\(\)](#page-14-0) must match the number of indices you provide to [arraySetElement\(\)](#page-14-1) and [arrayElement\(\).](#page-14-2)

# **Data Structures**

• struct [ArrayStruct](#page-94-1)

*internal structure of an array.*

# **Functions**

- Array [arrayNew](#page-14-0) (int i,...) *creates and returns a new vector.*
- Array [arrayClone](#page-13-0) (Array a) *copy an array into a new one.*
- void [arrayDelete](#page-13-1) (Array a) *deletes an array.*
- Pointer [arraySetElement](#page-14-1) (Array a, Pointer new,...) *sets an array element to a new value.*
- void [arraySetAllElements](#page-14-3) (Array a, Pointer new) *sets all array element to a new value*
- Pointer [arrayElement](#page-14-2) (Array a,...) *retrieves an array element.*
- int [arrayDimension](#page-13-2) (Array a, int dim) *returns value for dimension dim.*

# **5.1.2 Function Documentation**

### <span id="page-13-0"></span>**5.1.2.1 Array arrayClone (Array** *a***)**

copy an array into a new one.

### **Parameters:**

*a* is the source for the cloning

#### **Returns:**

<span id="page-13-1"></span>a new cloned array

Definition at line 107 of file array.c.

References vectorClone().

### **5.1.2.2 void arrayDelete (Array** *a***)**

deletes an array.

Any future access to the array is illegal. Note that this function does not free the memory from the items contained in the array.

### **Parameters:**

<span id="page-13-2"></span>*a* the array to be deleted.

Definition at line 130 of file array.c.

References vectorDelete().

### **5.1.2.3 int arrayDimension (Array** *a***, int** *dim***)**

returns value for dimension dim.

### **Parameters:**

*a* the array whose dimension has to be retrieved.

dim the dimension in which the size of the array has to be retrieved.

### **Returns:**

<span id="page-14-2"></span>the size of the array in the specified dimension.

Definition at line 230 of file array.c.

References vectorElement(), and vectorSize().

### **5.1.2.4 Pointer arrayElement (Array** *a***,** *...***)**

retrieves an array element.

### **Parameters:**

*a* the array from which an element has to be retrieved.

*...* the indices that define which element has to be retrieved.

### **Returns:**

<span id="page-14-0"></span>the element identified by the indices.

Definition at line 198 of file array.c.

References vectorElement(), and vectorSize().

### **5.1.2.5 Array arrayNew (int** *i***,** *...***)**

creates and returns a new vector.

This function constructs a new array with an arbitrary number of dimensions.

### **Parameters:**

- *i* the first array dimension
- *...* optional more dimensions

### **Returns:**

<span id="page-14-3"></span>a new Array

Definition at line 69 of file array.c.

References vectorAddElement(), and vectorNew().

### **5.1.2.6 void arraySetAllElements (Array** *a***, Pointer** *new***)**

sets all array element to a new value

### **Parameters:**

*a* the array whose values should be set to a new value

<span id="page-14-1"></span>*new* the new value to which all the elements of the array have to be set to.

Definition at line 183 of file array.c.

# **5.1.2.7 Pointer arraySetElement (Array** *a***, Pointer** *new***,** *...***)**

sets an array element to a new value.

# **Parameters:**

*a* the array whose element should be set to a new value.

*new* the new value to which the element must be set to.

*...* the index of the new element in the array.

# **Returns:**

the old value of the element

Definition at line 150 of file array.c.

References vectorElement(), and vectorSize().

# <span id="page-16-0"></span>**5.2 BitStrings**

# **5.2.1 Detailed Description**

Implementation of a string of bits.

A bitstring is a memory efficient implementation of a sequence of Boolean information with arbitrary but fixed length.

# **Data Structures**

• struct [BitStringStruct](#page-96-0)

*internal structure of a string of bits.*

# **Defines**

- #define [BITS\\_PER\\_BYTE](#page-17-0) 8 *defines our version of a BYTE definition*
- #define [BYTES\\_PER\\_LONG](#page-17-1) sizeof(unsigned long) *defines the size of an unsigned long*
- #define [BITS\\_PER\\_LONG](#page-17-2) (BITS\_PER\_BYTE∗BYTES\_PER\_LONG) *defines the number of bits in an unsigned long integer*
- #define [E\\_SIZEMISMATCH](#page-18-0) -1 *return code for size error messages*
- #define check magic(bs) *this is defined to a null operation when debugging is switched off.*

# **Functions**

- BitString [bitNew](#page-21-0) (int size) *creates a new bitstring with an initial size of* size *bits.*
- BitString [bitClone](#page-19-0) (BitString bs) *creates a new bitstring which is a complete clone of bs.*
- BitString [bitCopy](#page-19-1) (BitString dst, BitString src) *copies information from src to dst.*
- void [bitDelete](#page-20-0) (BitString bs) *deletes bitstring* bs *and frees memory.*
- int [bitSize](#page-22-0) (BitString bs) *returns the size of bitstring* bs*.*
- void [bitPrint](#page-21-1) (BitString bs) *prints a bitstring to stdout.*
- void [resize](#page-22-1) (BitString bs, int size) *resize bs to size* size; sets length, mask and size.
- void [bitSet](#page-22-2) (BitString bs, int no) *sets a bit.*
- void [bitClear](#page-19-2) (BitString bs, int no) *clears a bit.*
- void [bitSetAll](#page-22-3) (BitString bs) *sets all the bits to one.*
- void [bitClearAll](#page-19-3) (BitString bs) *sets all bits to zero.*
- BitString [bitAnd](#page-18-2) (BitString a, BitString b) *computes a logical* AND *between two sets of bits*
- BitString [bitOr](#page-21-2) (BitString a, BitString b) *computes a logical* OR *between two sets of bits*
- Boolean [bitCheck](#page-18-3) (BitString a, BitString b) *checks whether two sets have bits switched on in common*
- Boolean [bitGet](#page-20-1) (BitString bs, int no) *test for a bit*
- Boolean [bitIsAllCleared](#page-20-2) (BitString bs) *checks whether all bits are cleared*
- Boolean [bitIsAllSet](#page-21-3) (BitString bs) *checks whether all bits are set*

# **5.2.2 Define Documentation**

# <span id="page-17-0"></span>**5.2.2.1 #define BITS\_PER\_BYTE 8**

defines our version of a BYTE definition Definition at line 48 of file bitstring.c.

# <span id="page-17-2"></span>**5.2.2.2 #define BITS\_PER\_LONG (BITS\_PER\_BYTE**∗**BYTES\_PER\_LONG)**

defines the number of bits in an unsigned long integer

Definition at line 58 of file bitstring.c.

<span id="page-17-1"></span>Referenced by bitClear(), bitGet(), bitNew(), bitSet(), and resize().

### **5.2.2.3 #define BYTES\_PER\_LONG sizeof(unsigned long)**

defines the size of an unsigned long

Definition at line 53 of file bitstring.c.

<span id="page-18-1"></span>Referenced by bitClearAll(), bitClone(), bitCopy(), bitNew(), bitSetAll(), and resize().

### **5.2.2.4 #define check\_magic(bs)**

this is defined to a null operation when debugging is switched off.

Switch it on by compiling with -DBITSTRINGS\_DEBUG Definition at line 121 of file bitstring.c.

Referenced by bitAnd(), bitCheck(), bitClear(), bitClearAll(), bitClone(), bitCopy(), bitDelete(), bitGet(), bitIsAllCleared(), bitIsAllSet(), bitOr(), bitPrint(), bitSet(), bitSetAll(), bitSize(), bvAddElement(), bv-AndElement(), bvCapacity(), bvClone(), bvDelete(), bvElement(), bvInsertElement(), bvIsEmpty(), bv-NotElement(), bvOrElement(), bvRemoveElement(), bvSetElement(), bvSetElements(), bvSize(), and resize().

### <span id="page-18-0"></span>**5.2.2.5 #define E\_SIZEMISMATCH -1**

return code for size error messages

Definition at line 63 of file bitstring.c.

# **5.2.3 Function Documentation**

# <span id="page-18-2"></span>**5.2.3.1 BitString bitAnd (BitString** *a***, BitString** *b***)**

computes a logical *AND* between two sets of bits

sets all the bits in bitstring a that are set to 0 in bitstring b to 0. bitstring b is never modified. the bitstrings must be of the same size.

### **Parameters:**

- *a* the first set of bits
- *b* the second set of bits

### **Returns:**

<span id="page-18-3"></span>a on success and NULL on failure.

Definition at line 368 of file bitstring.c.

References check\_magic.

### **5.2.3.2 Boolean bitCheck (BitString** *a***, BitString** *b***)**

checks whether two sets have bits switched on in common

### **Parameters:**

- *a* the first set
- *b* the second set of bits

**Generated on Thu Oct 28 17:36:41 2004 for BLAH by Doxygen**

### **Returns:**

TRUE on the first common bit (i.e. two bits at the same position which are switched on); otherwise false is returned, that there are no common bits switched on. a- $>$ size == b- $>$ size

Definition at line 424 of file bitstring.c.

<span id="page-19-2"></span>References check\_magic.

### **5.2.3.3 void bitClear (BitString** *bs***, int** *no***)**

clears a bit.

if no is larger than current size the bitstring is enlarged. intermediate bits are cleared. Bits are numbered from zero upward

### **Parameters:**

*bs* the bitstring from which a bit has to be cleared.

<span id="page-19-3"></span>*no* the bit number that has to be cleared.

Definition at line 321 of file bitstring.c.

References BITS\_PER\_LONG, check\_magic, and resize().

### **5.2.3.4 void bitClearAll (BitString** *bs***)**

sets all bits to zero.

**Parameters:**

*bs* the bitstring whose bits are to be cleared.

### **Returns:**

<span id="page-19-0"></span>the new bitstring after setting all its bits to zero.

Definition at line 350 of file bitstring.c.

References BYTES\_PER\_LONG, and check\_magic.

# **5.2.3.5 BitString bitClone (BitString** *bs***)**

creates a new bitstring which is a complete clone of bs.

# **Parameters:**

*bs* the bit string that has to be cloned

### **Returns:**

<span id="page-19-1"></span>a copy of the bitstring after cloning.

Definition at line 175 of file bitstring.c.

References bitNew(), BYTES PER LONG, and check magic.

### **5.2.3.6 BitString bitCopy (BitString** *dst***, BitString** *src***)**

copies information from src to dst.

dst and src must be bitstrings of the same size

#### **Parameters:**

*dst* destination BitString

*src* source Bitstring

# **Returns:**

<span id="page-20-0"></span>1 on success, 0 on failure (e. g. , due to size mismatch)

Definition at line 197 of file bitstring.c.

References BYTES\_PER\_LONG, and check\_magic.

### **5.2.3.7 void bitDelete (BitString** *bs***)**

deletes bitstring *bs* and frees memory.

### **Parameters:**

<span id="page-20-1"></span>*bs* the bitstring that has to be deleted.

Definition at line 214 of file bitstring.c.

References check\_magic.

### **5.2.3.8 Boolean bitGet (BitString** *bs***, int** *no***)**

test for a bit

This function checks whether a bitstring has bit at a certain position switched on.

### **Parameters:**

- *bs* the bitstring
- *no* the position where to look at

#### **Returns:**

the state of the bit at the given position

Definition at line 454 of file bitstring.c.

References BITS\_PER\_LONG, and check\_magic.

<span id="page-20-2"></span>Referenced by bitPrint().

### **5.2.3.9 Boolean bitIsAllCleared (BitString** *bs***)**

checks whether all bits are cleared

### **Parameters:**

*bs* the bitstring we are talking about

### **Returns:**

<span id="page-21-3"></span>FALSE on the first bit being switched on, or TRUE if all are switched off

Definition at line 475 of file bitstring.c.

References check\_magic.

### **5.2.3.10 Boolean bitIsAllSet (BitString** *bs***)**

checks whether all bits are set

# **See also:**

[bitIsAllCleared](#page-0-0)

### **Parameters:**

*bs* the current bitstring

### **Returns:**

<span id="page-21-0"></span>FALSE on the first bit being swithced off, or TRUE of all bits are switched on

Definition at line 498 of file bitstring.c.

References check\_magic.

### **5.2.3.11 BitString bitNew (int** *size***)**

creates a new bitstring with an initial size of *size* bits.

### **Parameters:**

*size* specifies the size of the new bit vector to be created.

### **Returns:**

a new bit vector of the specified size.

Definition at line 132 of file bitstring.c.

References BITS\_PER\_LONG, and BYTES\_PER\_LONG.

<span id="page-21-2"></span>Referenced by bitClone().

### **5.2.3.12 BitString bitOr (BitString** *a***, BitString** *b***)**

computes a logical *OR* between two sets of bits

sets all the bits in bitstring a that are set to 1 in bitstring b to 1. bitstring b is never modified. the bitstrings must be of the same size.

### **Parameters:**

- *a* the first set of bits
- *b* the second set of bits

### **Returns:**

<span id="page-21-1"></span>a on success and NULL on failure.

Definition at line 397 of file bitstring.c.

References check\_magic.

### **5.2.3.13 void bitPrint (BitString** *bs***)**

prints a bitstring to stdout.

### **Parameters:**

<span id="page-22-2"></span>*bs* the BitString to be printed

Definition at line 240 of file bitstring.c.

References bitGet(), and check\_magic.

### **5.2.3.14 void bitSet (BitString** *bs***, int** *no***)**

sets a bit.

if *no* is larger than current size the bitstring is enlarged. intermediate bits are cleared. Bits are numbered from zero upwards.

### **Parameters:**

*bs* the bitstring in which a bit has to be set.

<span id="page-22-3"></span>*no* the number of the bit that has to be set

Definition at line 302 of file bitstring.c.

References BITS\_PER\_LONG, check\_magic, and resize().

### **5.2.3.15 void bitSetAll (BitString** *bs***)**

sets all the bits to one.

### **Parameters:**

*bs* the bitstring whose bits are to be set.

# **Returns:**

<span id="page-22-0"></span>the new bitstring after setting all its bits to 1.

Definition at line 336 of file bitstring.c.

References BYTES PER LONG, and check magic.

## **5.2.3.16 int bitSize (BitString** *bs***)**

returns the size of bitstring *bs*.

### **Parameters:**

*bs* the bitstring whose size has to be determined.

### **Returns:**

<span id="page-22-1"></span>the size of the bitstring bs

Definition at line 228 of file bitstring.c.

References check\_magic.

# **5.2.3.17 void resize (BitString** *bs***, int** *size***)** [static]

resize bs to size *size*; sets length, mask and size.

# **Parameters:**

*bs* the bitstring that has to be resized. *size* the size to which the bitstring has to be resized.

### **Returns:**

the new resized bitstring.

Definition at line 259 of file bitstring.c.

References BITS\_PER\_LONG, and BYTES\_PER\_LONG.

# <span id="page-24-0"></span>**5.3 ByteVectors**

# **5.3.1 Detailed Description**

Implementation of a vector of bits.

A bitvector is a special case of a vector which is more memory efficient than a generic vector and more time efficient than a bitstring.

# **Data Structures**

• struct [ByteVectorStruct](#page-98-0)

*internal representation of a bit vector*

• struct [ByteVectorStruct](#page-98-0) *internal representation of a bit vector*

# **Defines**

- #define **RESIZEFACTOR** 2
- #define **check\_magic**(v)
- #define **RESIZEFACTOR** 2
- #define **check\_magic**(v)

# **Functions**

- void [resize](#page-30-0) (ByteVector v) *doubles capacity of ByteVector.*
- ByteVector [bvNew](#page-28-0) (int capacity) *creates a new empty bitvector with an initial capacity.*
- void [bvDelete](#page-27-0) (ByteVector v) *deletes a bitvector and frees the associated memory.*
- int byAddElement (ByteVector v, char element) *adds a new element to the end of the ByteVector.*
- char [bvElement](#page-27-1) (ByteVector v, int index) *sets the element at the specific index to a new element.*
- char [bvRemoveElement](#page-29-0) (ByteVector v, int index) *removes element at the specified index.*
- char [bvInsertElement](#page-27-2) (ByteVector v, char element, int index) *inserts a new element at the given index.*
- char [bvSetElement](#page-29-1) (ByteVector v, char element, int index)

*sets element at the given index.*

- char [bvAndElement](#page-25-1) (ByteVector v, char element, int index) *computes AND to the element at the given index.*
- char by OrElement (ByteVector v, char element, int index) *computes OR to the element at the given index.*
- char [bvNotElement](#page-28-2) (ByteVector v, int index) *computes NOT to the element at the given index.*
- void by Set Elements (Byte Vector v, char element, int from, int to) *sets all the elements between index* from *and* to *(excluding to) to a new value.*
- void [bvSetAllElements](#page-29-2) (ByteVector v, char element) *sets all the elements to a new value.*
- int [bvCapacity](#page-26-0) (ByteVector v) *finds the current capacity of bitvector.*
- int [bvSize](#page-30-2) (ByteVector v) *finds the number of entries(size) in the bitvector.*
- char [bvIsEmpty](#page-28-3) (ByteVector v) *finds if the bit vector is empty or not.*
- ByteVector [bvClone](#page-26-1) (ByteVector v) *creates an exact copy of the specified bitvector.*
- ByteVector [bvCopy](#page-26-2) (ByteVector dst, ByteVector src) *copies entries of one bitvector to another.*

# **5.3.2 Function Documentation**

### <span id="page-25-0"></span>**5.3.2.1 int bvAddElement (ByteVector** *v***, char** *element***)**

adds a new element to the end of the ByteVector.

automatically increases the capacity of the ByteVector if necessary

#### **Parameters:**

*v* the vector to which the new element has to be added.

*element* the element that has to be added to the end of the bitvector v

### **Returns:**

<span id="page-25-1"></span>index of the vector

Definition at line 150 of file bitvector-old.c.

References check magic, and resize().

### **5.3.2.2 char bvAndElement (ByteVector** *v***, char** *element***, int** *index***)**

computes AND to the element at the given index.

if necessary the vector automatically increases its capacity.

#### **Parameters:**

*v* the vector in which the element has to be set at the apecified index. *element* the element that has to be set in the bitvector. *index* the index at which the element to be set is present.

### **Returns:**

<span id="page-26-0"></span>The new value at the index.

Definition at line 310 of file bitvector-old.c.

References check\_magic, and resize().

## **5.3.2.3 int bvCapacity (ByteVector** *v***)**

finds the current capacity of bitvector.

### **Parameters:**

*v* the bitvector whose capacity has to be retrieved.

### **Returns:**

the capacity of the bitvector v.

Definition at line 436 of file bitvector-old.c.

References check\_magic.

<span id="page-26-1"></span>Referenced by bvClone().

### **5.3.2.4 ByteVector bvClone (ByteVector** *v***)**

creates an exact copy of the specified bitvector.

### **Parameters:**

*v* the bitvector for which cloning has to be performed.

### **Returns:**

<span id="page-26-2"></span>a complete independent *CLONE* of the bit vector v.

Definition at line 475 of file bitvector-old.c.

References bvCapacity(), bvCopy(), bvNew(), and check\_magic.

### **5.3.2.5 ByteVector bvCopy (ByteVector** *dst***, ByteVector** *src***)**

copies entries of one bitvector to another.

copying is done from bitVector *src* to the bitvector *dst*. *dst* vector automatically increases its capacity.

### **Parameters:**

*src* source index or the index from which copying has to be initiated.

*dst* destination index or the index until which the copying has to be done.

# **Returns:**

<span id="page-27-0"></span>the new *dst* vector with the elements copied into it.

Definition at line 496 of file bitvector-old.c.

Referenced by bvClone().

### **5.3.2.6 void bvDelete (ByteVector** *v***)**

deletes a bitvector and frees the associated memory.

note that nothing user-defined is stored in a bitvector. therefore, the user does not need to free anything himself.

### **Parameters:**

<span id="page-27-1"></span>*v* the bitvector that has to be deleted.

Definition at line 133 of file bitvector-old.c.

References check\_magic.

### **5.3.2.7 char bvElement (ByteVector** *v***, int** *index***)**

sets the element at the specific index to a new element.

if necessary the bitVector automatically increases its capacity.

### **Parameters:**

 $\nu$  the bitvector in which the specified element has to be set to a new element.

*index* the index of the element that has to be set.

### **Returns:**

<span id="page-27-2"></span>the old element or *False* at the specified index.

Definition at line 170 of file bitvector-old.c.

References check\_magic.

### **5.3.2.8 char bvInsertElement (ByteVector** *v***, char** *element***, int** *index***)**

inserts a new element at the given index.

if necessary the bitvector automatically increases its capacity. inefficient method,not recommended.

### **Parameters:**

*v* the bitvector into which the new element has to be inserted.

*element* the new element that has to be inserted into the bitvector v.

*index* the index at which the new element has to be inserted in the bitvector v.

### **Returns:**

<span id="page-28-3"></span>the old element at the index.

Definition at line 227 of file bitvector-old.c.

References check\_magic, and resize().

### **5.3.2.9 Boolean bvIsEmpty (ByteVector** *v***)**

finds if the bit vector is empty or not.

### **Parameters:**

*v* the bitvector for which emptiness is checked.

### **Returns:**

<span id="page-28-0"></span>*TRUE* if bitvector is empty and *FALSE* otherwise.

Definition at line 462 of file bitvector-old.c.

References check\_magic.

### **5.3.2.10 ByteVector bvNew (int** *capacity***)**

creates a new empty bitvector with an initial capacity.

Specifying a correct or nearly correct capacity slightly improves the efficiency. The bitvector roughly needs capacity bytes.

# **Parameters:**

*capacity* the capacity of the new vector to be created.

### **Returns:**

<span id="page-28-2"></span>a new and empty bit vector of the specified capacity.

Definition at line 107 of file bitvector-old.c.

Referenced by bvClone().

### **5.3.2.11 char bvNotElement (ByteVector** *v***, int** *index***)**

computes NOT to the element at the given index.

if necessary the vector automatically increases its capacity.

### **Parameters:**

*v* the vector in which the element has to be set at the apecified index. *index* the index at which the element to be set is present.

## **Returns:**

<span id="page-28-1"></span>The new value at the index.

Definition at line 363 of file bitvector-old.c.

References check magic, and resize().

#### **5.3.2.12 char bvOrElement (ByteVector** *v***, char** *element***, int** *index***)**

computes OR to the element at the given index.

if necessary the vector automatically increases its capacity.

#### **Parameters:**

 $\nu$  the vector in which the element has to be set at the apecified index.

*element* the element that has to be set in the bitvector.

*index* the index at which the element to be set is present.

### **Returns:**

<span id="page-29-0"></span>The new value at the index.

Definition at line 337 of file bitvector-old.c.

References check magic, and resize().

### **5.3.2.13 char bvRemoveElement (ByteVector** *v***, int** *index***)**

removes element at the specified index.

size decreases and all later elements move one position to the front. inefficient method, not recommended.

#### **Parameters:**

*v* the bitvector from which the element has to be removed.

*index* the index at which the element to be removed is present.

### **Returns:**

<span id="page-29-2"></span>old element at the specifed index.

Definition at line 190 of file bitvector-old.c.

References check\_magic.

### **5.3.2.14 void bvSetAllElements (ByteVector** *v***, char** *element***)**

sets all the elements to a new value.

the size increases to the current capacity of the bit vector.

### **Parameters:**

*v* the bitvector in which all the elements have to be set.

*element* the elements at the specified indices.

### **Returns:**

<span id="page-29-1"></span>the bitvector after setting all the elements.

Definition at line 424 of file bitvector-old.c.

### **5.3.2.15 char bvSetElement (ByteVector** *v***, char** *element***, int** *index***)**

sets element at the given index.

if necessary the vector automatically increases its capacity.

### **Parameters:**

*v* the vector in which the element has to be set at the apecified index.

*element* the element that has to be set in the bitvector.

*index* the index at which the element to be set is present.

### **Returns:**

<span id="page-30-1"></span>The old element at the index.

Definition at line 277 of file bitvector-old.c.

References check\_magic, and resize().

## **5.3.2.16 void bvSetElements (ByteVector** *v***, char** *element***, int** *from***, int** *to***)**

sets all the elements between index *from* and *to* (excluding to) to a new value. if necesaary the bit vector automatically increases in capacity.

### **Parameters:**

*v* the bitvector in which the elements have to be set.

*element* the value of the bits at the corresponding indices.

*from* the source index from which all the elements in the bitvector have to be set.

*to* the destination index until which all the elements in the bitvector have to be set.

### **Returns:**

<span id="page-30-2"></span>the bitvector v after setting all the elements at the specified indices.

Definition at line 392 of file bitvector-old.c.

References check\_magic, and resize().

### **5.3.2.17 int bvSize (ByteVector** *v***)**

finds the number of entries(size) in the bitvector.

### **Parameters:**

*v* the bitvector whose size has to be retrieved.

### **Returns:**

<span id="page-30-0"></span>the size of the bitvector v.

Definition at line 449 of file bitvector-old.c.

References check\_magic.

# **5.3.2.18 void resize (ByteVector** *v***)** [static]

doubles capacity of ByteVector.

# **Parameters:**

*v* the bitvector that has to be resized.

# **Returns:**

the bitvector after increasing its capacity.

Definition at line 89 of file bitvector-old.c.

References check\_magic.

Referenced by bitClear(), bitSet(), bvAddElement(), bvAndElement(), bvInsertElement(), bvNot-Element(), bvOrElement(), bvSetElement(), and bvSetElements().

# <span id="page-32-0"></span>**5.4 Hashtables**

# **5.4.1 Detailed Description**

Implementation of hashtables.

A hashtable stores an arbitrary number of objects that are accessed using an arbitrary key. The key is converted to an integer value, so so-called hash value, by the hash function. A hash function should be fast and should map the keys to integers in a highly irregular but consistent way, i.∼e., the keys should be distributed evenly over the whole set of integers. Ideally, objects can then be accessed in constant time based on their key.

# **Data Structures**

• struct [HashtableEntryStruct](#page-101-0)

*internal representation of the hash table entry.*

• struct [HashtableStruct](#page-102-0)

*internal representation of the hash table.*

• struct [HashIteratorStruct](#page-100-0)

*internal representation of the hash iterator.*

# **Defines**

• #define **PRIME\_TESTS** 10

# **Functions**

- void [rehashHashtable](#page-39-0) (Hashtable ht) *rehashes the hashtable.*
- Hashtable [hashNew](#page-37-0) (int capacity, double loadFactor, IntFunction ∗hashFunction, IntFunction ∗key-EqualFunction)

*creates a new hashtable with an initial capacity of c.*

- Pointer [hashSet](#page-38-0) (Hashtable ht, Pointer key, Pointer value) *adds the object value with the key* key *in the hashtable.*
- Pointer [hashGet](#page-35-0) (Hashtable ht, Pointer key) *retrieves value associated with the key.*
- Pointer ∗ [hashGetPointerToValue](#page-35-1) (Hashtable ht, Pointer key) *retrieves value associated with the key*
- Pointer [hashRemove](#page-38-1) (Hashtable ht, Pointer key) *removes key/value pair from hashtable*
- int [hashSize](#page-38-2) (Hashtable ht) *retrieves the size of the hashtable*
- Boolean [hashIsEmpty](#page-36-0) (Hashtable ht) *checks if the hashtable is empty.*
- Boolean [hashContainsKey](#page-34-0) (Hashtable ht, Pointer key) *checks if the hashtable contains the specified key.*
- Boolean [hashContainsValue](#page-34-1) (Hashtable ht, Pointer value) *checks if the hashtable contains a specific value.*
- void [hashDelete](#page-34-2) (Hashtable ht) *deletes the hashtable, but can't free the memory for the content.*
- void [hashForEach](#page-34-3) (Hashtable ht, VoidFunction ∗f) *calls the function 'f(key,value)' for each item in the hashtable.*
- void [hashForEachWithData](#page-35-2) (Hashtable ht, VoidFunction ∗f, Pointer clientData) *calls the function 'f(element,data)' for each object in the hashtable.*
- void [hashForEachFree](#page-34-4) (Hashtable ht, VoidFunction ∗f) *calls the function 'f(key, value)' for each item in the Hashtable.*
- void [hashForEachFreeValue](#page-35-3) (Hashtable ht, VoidFunction ∗f) *List [hashForEachFree\(\),](#page-0-0) but frees only the embedded value.*
- List [hashListOfKeys](#page-37-1) (Hashtable ht) *retrieves a list of keys of all objects in the hashtable.*
- HashIterator [hashIteratorNew](#page-36-1) (Hashtable ht) *returns a new hash iterator object.*
- Pointer [hashIteratorNextKey](#page-36-2) (HashIterator hi) *returns the next key of a hash-iterator.*
- Pointer [hashIteratorNextValue](#page-37-2) (HashIterator hi) *returns the next value of a hash-iterator.*
- void [hashIteratorDelete](#page-36-3) (HashIterator hi) *deletes and frees hash iterator object*
- int [hashStringHashFunction](#page-39-1) (char ∗s) *is an example has function for C strings that can be used in hashNew.*
- int [hashStringEqualFunction](#page-39-2) (char ∗s, char ∗t) *is an example equality function for C strings that can be used in hashNew.*

# **5.4.2 Function Documentation**

### <span id="page-34-0"></span>**5.4.2.1 Boolean hashContainsKey (Hashtable** *ht***, Pointer** *key***)**

checks if the hashtable contains the specified key.

### **Parameters:**

*ht* the hashtable in which the specified key has to be checked. *key* the key whose existance in the hashtable is to be checked.

### **Returns:**

<span id="page-34-1"></span>*TRUE* if the an object under the key exists and *FALSE* otherwise.

Definition at line 346 of file hashtable.c.

### **5.4.2.2 Boolean hashContainsValue (Hashtable** *ht***, Pointer** *value***)**

checks if the hashtable contains a specific value.

Objects are compared by the standard  $C$  operator  $=$  and this method is Expensive!!!

### **Parameters:**

*ht* the hashtable in which the specific value has to be checked.

*value* the value whose existance in the hashtable has to be checked.

### **Returns:**

<span id="page-34-2"></span>*TRUE* if the object is contained in the hashtable and *FALSE* otherwise.

Definition at line 373 of file hashtable.c.

### **5.4.2.3 void hashDelete (Hashtable** *ht***)**

deletes the hashtable, but can't free the memory for the content.

### **Parameters:**

<span id="page-34-3"></span>*ht* the hashtable that has to be deleted.

Definition at line 396 of file hashtable.c.

### **5.4.2.4 void hashForEach (Hashtable** *ht***, VoidFunction** ∗ *f***)**

calls the function 'f(key,value)' for each item in the hashtable.

### **Parameters:**

*ht* the hashtable in which the function 'f' has to be called.

<span id="page-34-4"></span>*f* the function that has to be called for every object in the hashtable ht.

Definition at line 417 of file hashtable.c.

Referenced by strFinalize().

**Generated on Thu Oct 28 17:36:41 2004 for BLAH by Doxygen**

### **5.4.2.5 void hashForEachFree (Hashtable** *ht***, VoidFunction** ∗ *f***)**

calls the function 'f(key, value)' for each item in the Hashtable. deletes the hashtable and hashtable becomes inaccessible

#### **Parameters:**

*ht* the hashtable in which the function 'f' has to be called.

<span id="page-35-3"></span>*f* the function that has to be called for every object in the hashtable ht.

Definition at line 455 of file hashtable.c.

Referenced by strFinalize().

## **5.4.2.6 void hashForEachFreeValue (Hashtable** *ht***, VoidFunction** ∗ *f***)**

List [hashForEachFree\(\),](#page-0-0) but frees only the embedded value.

F is applied to the value only and must be a unariy void function. Definition at line 475 of file hashtable.c.

### **5.4.2.7 void hashForEachWithData (Hashtable** *ht***, VoidFunction** ∗ *f***, Pointer** *clientData***)**

calls the function 'f(element,data)' for each object in the hashtable.

### **Parameters:**

<span id="page-35-2"></span>*ht* the hashtable in which the function 'f' has to be called.

*f* the function that has to be called in the hashtable ht.

<span id="page-35-0"></span>*clientData* the data in the function 'f(element,data)'that is called in the hashtable ht.

Definition at line 435 of file hashtable.c.

## **5.4.2.8 Pointer hashGet (Hashtable** *ht***, Pointer** *key***)**

retrieves value associated with the key.

### **Parameters:**

*ht* the hashtable from which the value at the specified key has to be retrieved.

*key* the key at which the value of the hashtable has to be retrieved.

### **Returns:**

<span id="page-35-1"></span>the object that(or *NULL*) that is stored under the key in the hashtable.

Definition at line 222 of file hashtable.c.

Referenced by \_strLookup().

### **5.4.2.9 Pointer**∗ **hashGetPointerToValue (Hashtable** *ht***, Pointer** *key***)**

retrieves value associated with the key
#### **Parameters:**

*ht* the hashtable from which the value at the specified key has to be retrieved.

*key* the key at which the value of the hashtable has to be retrieved.

## **Returns:**

the object that(or *NULL*) that is stored under the key in the hashtable.

Definition at line 250 of file hashtable.c.

#### **5.4.2.10 Boolean hashIsEmpty (Hashtable** *ht***)**

checks if the hashtable is empty.

### **Parameters:**

*ht* the hash table whose emptiness is checked.

### **Returns:**

*TRUE* if the hashtable is empty and *False* otherwise.

Definition at line 329 of file hashtable.c.

#### **5.4.2.11 void hashIteratorDelete (HashIterator** *hi***)**

deletes and frees hash iterator object

### **Parameters:**

*hi* the hash iterator object that has to be deleted.

Definition at line 603 of file hashtable.c.

## **5.4.2.12 HashIterator hashIteratorNew (Hashtable** *ht***)**

returns a new hash iterator object.

Iterators allow to loop through all the elements of a container. However the behaviour is undefined if the container changes while the iterator is still looping.

```
hi = hashIteratorNew(ht);
while (NULL != (key = hashIteratorNextKey(hi))) {
  do something with key;
}
hashIteratorDelete(hi);
```
#### **Parameters:**

*ht* the hashtable for which the new iterator object has to be returned.

### **Returns:**

the new hash iterator object for the hashtable ht.

Definition at line 528 of file hashtable.c.

#### **5.4.2.13 Pointer hashIteratorNextKey (HashIterator** *hi***)**

returns the next key of a hash-iterator.

Hash iterator points to the following entry afterwards

#### **Parameters:**

*hi* the hash iterator whose next key has to be returned.

#### **Returns:**

the next key of the hash iterator hi

Definition at line 552 of file hashtable.c.

### **5.4.2.14 Pointer hashIteratorNextValue (HashIterator** *hi***)**

returns the next value of a hash-iterator.

Hash iterator points to the following entry afterwards.

## **Parameters:**

*hi* the hash iterator whose next value has to be returned.

#### **Returns:**

the next value of a hash-iterator hi.

Definition at line 577 of file hashtable.c.

#### **5.4.2.15 List hashListOfKeys (Hashtable** *ht***)**

retrieves a list of keys of all objects in the hashtable.

#### **Parameters:**

*ht* the hashtable from which the list of keys have to be retrieved.

#### **Returns:**

the list of the keys of all objects in the hashtable.

Definition at line 498 of file hashtable.c.

References listPrependElement().

Referenced by strFinalize().

## **5.4.2.16 Hashtable hashNew (int** *capacity***, double** *loadFactor***, IntFunction** ∗ *hashFunction***, IntFunction** ∗ *keyEqualFunction***)**

creates a new hashtable with an initial capacity of c.

whenever the number of stored objects exceeds *loadFactor* times the current capacity, the hashtable is automatically resized.

## **Parameters:**

*capacity* specifies the capacity of the new hashtable to be created.

*loadFactor* it is a number that should be chosen between 0.5 and 0.9.

- *hashFunction* it is that function which is called with a key as the only parameter and returns the hash value of ∗ that key.
- *keyEqualFunction* It is that function which is called with two keys as parameters.It returns 1 if the keys are to be considered equal and 0 otherwise.

#### **Returns:**

the new hashtable with a capacity of c.

Definition at line 136 of file hashtable.c.

References primeNext().

Referenced by strInitialize().

### **5.4.2.17 Pointer hashRemove (Hashtable** *ht***, Pointer** *key***)**

removes key/value pair from hashtable

#### **Parameters:**

*ht* the hashtable from which the key/value pair is to be removed.

*key* this shows the value that has to be deleted in the hashtable ht.

## **Returns:**

the object (or *NULL*) that is stored under the key in the hashtable ht.

Definition at line 277 of file hashtable.c.

Referenced by strDelete().

#### **5.4.2.18 Pointer hashSet (Hashtable** *ht***, Pointer** *key***, Pointer** *value***)**

adds the object value with the key *key* in the hashtable.

rehashes the hashtable if necessary.

#### **Parameters:**

*ht* the hashtable in which the object value has to be added with the key.

*key* the key value that has to be added with the *value*

*value* the object whose value has to be added to the key.

#### **Returns:**

the old object that was stored at that key or *NULL*

Definition at line 172 of file hashtable.c.

References rehashHashtable().

Referenced by strRegister().

#### **5.4.2.19 int hashSize (Hashtable** *ht***)**

retrieves the size of the hashtable

### **Parameters:**

*ht* the hashtable whose size has to be retrieved.

#### **Returns:**

the number of objects that are currently stored in the hashtable.

Definition at line 313 of file hashtable.c.

Referenced by strFinalize(), and strStoreSize().

## **5.4.2.20 int hashStringEqualFunction (char** ∗ *s***, char** ∗ *t***)**

is an example equality function for C strings that can be used in hashNew.

#### **Parameters:**

- *s* the first string that is used in the string comparison function.
- *t* the second string that is used in the string comparison function.

#### **Returns:**

0 if they are equal and 1 if not.

Definition at line 649 of file hashtable.c.

Referenced by strInitialize().

## **5.4.2.21 int hashStringHashFunction (char** ∗ *s***)**

is an example has function for C strings that can be used in hashNew.

A bit rotating function by Knuth is used here. TODO:

- try different hash functions
- strlen should go out supply length of key.

## **Parameters:**

*s* the string on which the hashStringHashFunction is performed.

#### **Returns:**

the integer representation of the string.

Definition at line 620 of file hashtable.c.

Referenced by strInitialize().

## **5.4.2.22 void rehashHashtable (Hashtable** *ht***)**

rehashes the hashtable.

doubles the capacity and this enlarges the space.

#### **Parameters:**

*ht* the hash table that is to be resized

## **Returns:**

the new resized hashtable.

Definition at line 86 of file hashtable.c.

References primeNext().

Referenced by hashSet().

# **5.5 Lists**

## **5.5.1 Detailed Description**

A list container.

A list is a sequence of data objects where the data items are usually access from the beginning of list. The head of a list is the first data item and the tail is a list containing the remaining objects.

## **Data Structures**

• struct [ListStruct](#page-107-0)

*a list node.*

## **Defines**

- #define [newListCell](#page-43-0) (List)memMalloc(sizeof[\(ListStruct\)](#page-107-0)) *this is used to debug the cell allocation for Lists.*
- #define [freeListCell](#page-43-1) memFree

*this is used to debug the cell deallocation for Lists.*

## **Functions**

- List [listNew](#page-49-0) () *get a new list.*
- Pointer [listElement](#page-47-0) (List l) *returns first item in list.*
- List [listNext](#page-49-1) (List 1) *returns the tail of the list.*
- Pointer [listSetElement](#page-51-0) (List l, Pointer value) *set the item of the current list cell.*
- Pointer [listSetNext](#page-51-1) (List l, List m) *set the next of the current list cell.*
- List [listClone](#page-45-0) (List l) *clones a list.*
- List [listDeepClone](#page-46-0) (List l, PointerFunction ∗p) *Clones a list, performing a deep copy of all items via P.*
- List [listCopy](#page-45-1) (List dst, List src) *set list-items of dst to those of src by reusing old buckets.*

- List [listAppendList](#page-44-0) (List front, List rear) *appends a list to another list.*
- List [listAppendElement](#page-44-1) (List l, Pointer item) *appends an item to the end of a list.*
- List [listPrependElement](#page-50-0) (List l, Pointer item) *prepends an item to a list.*
- List [listAppendElements](#page-44-2) (List oldList,...) *appends a couple of items to the end of a list.*
- List [listPrependElements](#page-50-1) (List oldList,...) *prepends a couple of items to the end of a list.*
- List [listInsertSorted](#page-48-0) (List list, Pointer item, BooleanFunction ∗f) *inserts an item keeping an order defined by f.*
- List [listInsertSortedWithData](#page-48-1) (List list, Pointer item, BooleanFunction ∗f, Pointer clientData) *inserts an item keeping an order defined by f and some extra data.*
- List [listAddUniqueElement](#page-44-3) (List l, Pointer item) *adds an item to the list if and only if it is not already present.*
- int [listSize](#page-51-2) (List l) *retrieves number of items in the list.*
- Pointer [listNthElement](#page-50-2) (List l, int n) *returns nth item in list.*
- Pointer [listLastElement](#page-49-2) (List 1) *returns last item in list.*
- Boolean [listContains](#page-45-2) (List l, Pointer p) *checks if the list contains a particular item.*
- void [listForEach](#page-47-1) (List l, VoidFunction ∗f) *calls function 'f' for each list element.*
- void [listForEachDelete](#page-47-2) (List l, VoidFunction ∗f) *like listForEach, but frees list, list becomes inaccessible.*
- List [listFilter](#page-47-3) (List l, BooleanFunction ∗f) *filters list, returns new (sub-)list.*
- void [listDelete](#page-46-1) (List l) *frees list, does NOT free elements.*
- List [listDeleteElement](#page-46-2) (List l, Pointer p)

*deletes all occurences of item from list.*

- List [listDeleteLastElement](#page-46-3) (List l) *deletes the last item from the list.*
- Vector [listToVector](#page-52-0) (List 1) *converts a list into a vector.*
- int [listIndex](#page-48-2) (List l, Pointer item) *find a particular item in a list .*
- Boolean [listIsEqual](#page-49-3) (List list1, List list2) *compare two lists item per item.*
- List [listSort](#page-52-1) (List l, BooleanFunction ∗f) *sorts a list, using a user-specified compare function.*
- List [listSortWithData](#page-52-2) (List l, BooleanFunction ∗f, void ∗data) *sorts a list, using a user-specified compare function and some data.*
- List [listReverse](#page-51-3) (List l) *return a new reverse list.*

## **5.5.2 Define Documentation**

## <span id="page-43-1"></span>**5.5.2.1 #define freeListCell memFree**

this is used to debug the cell deallocation for Lists.

It expands to freeCell when BLAH is compiled with -DLIST\_DEBUG or to the normal memFree function.

#### **See also:**

<span id="page-43-0"></span>newCell

Definition at line 86 of file list.c.

Referenced by listDelete(), listDeleteElement(), listDeleteLastElement(), and listForEachDelete().

## **5.5.2.2 #define newListCell (List)memMalloc(sizeof[\(ListStruct\)](#page-107-0))**

this is used to debug the cell allocation for Lists.

It expands to \_newCell when BLAH is compiled with -DLIST\_DEBUG or to the normal memMalloc function.

## **See also:**

\_newCell, [freeListCell](#page-43-1)

Definition at line 66 of file list.c.

Referenced by listAppendElement(), listClone(), listDeepClone(), listInsertSorted(), listInsertSortedWith-Data(), and listPrependElement().

## **5.5.3 Function Documentation**

## <span id="page-44-3"></span>**5.5.3.1 List listAddUniqueElement (List** *l***, Pointer** *item***)**

adds an item to the list if and only if it is not already present.

#### **Parameters:**

*l* the list to which the specified item has to be added. *item* the item that has to be added to the list l.

#### **Returns:**

<span id="page-44-1"></span>the new list after the addition of the item if its unique.

Definition at line 420 of file list.c.

References listAppendElement(), and listContains().

#### **5.5.3.2 List listAppendElement (List** *l***, Pointer** *item***)**

appends an item to the end of a list.

### **Parameters:**

*l* the list to which an item has to be appended. *item* the item that has to be appended to the end of the list l.

#### **Returns:**

<span id="page-44-2"></span>the new list after appending.

Definition at line 269 of file list.c.

References newListCell.

Referenced by laInsert(), listAddUniqueElement(), listAppendElements(), listFilter(), and strAppend().

### **5.5.3.3 List listAppendElements (List** *oldList***,** *...***)**

appends a couple of items to the end of a list.

#### **Parameters:**

*oldList* the list to which a couple of items are to be appended.

<span id="page-44-0"></span>*...* the list of items are to be appended to the end of the list.

Definition at line 314 of file list.c.

References listAppendElement().

### **5.5.3.4 List listAppendList (List** *front***, List** *rear***)**

appends a list to another list.

## **Parameters:**

*front* a list to whose end another list rear is appended.

*rear* a list which is appended to the tail of the front list

#### **Returns:**

<span id="page-45-0"></span>the new list after appending.

Definition at line 247 of file list.c.

## **5.5.3.5 List listClone (List** *l***)**

clones a list.

This doesn't clone the items.

## **Parameters:**

*l* the list that has to be cloned.

### **Returns:**

a newly allocated list after cloning.

Definition at line 158 of file list.c.

References newListCell.

<span id="page-45-2"></span>Referenced by listCopy().

## **5.5.3.6 Boolean listContains (List** *l***, Pointer** *p***)**

checks if the list contains a particular item.

## **Parameters:**

- *l* the list in which the existance of the specified item has to be checked.
- *p* specifies the item that has to be checked for in the list l.

#### **Returns:**

<span id="page-45-1"></span>*TRUE* if the list contains the item or *FALSE* otherwise.

Definition at line 490 of file list.c.

Referenced by listAddUniqueElement().

## **5.5.3.7 List listCopy (List** *dst***, List** *src***)**

set list-items of dst to those of src by reusing old buckets.

It works as follows:

- if dst has more buckets than src then these are freed
- if dst has less buckets than src then new once are allocated
- if dst is NULL then listCopy is equivalent to listClone
- if src is NULL then listCopy is equivalent to listDelete

## **Parameters:**

*dst* the resulting list

*src* the originating list

## **Returns:**

<span id="page-46-0"></span>the dst List

Definition at line 204 of file list.c. References listClone(), and listDelete().

## **5.5.3.8 List listDeepClone (List** *l***, PointerFunction** ∗ *p***)**

Clones a list, performing a deep copy of all items via P. Definition at line 176 of file list.c. References newListCell.

## <span id="page-46-1"></span>**5.5.3.9 void listDelete (List** *l***)**

frees list, does NOT free elements.

## **Parameters:**

*l* the list that needs to be freed.

## **Returns:**

<span id="page-46-2"></span>nothing.

Definition at line 558 of file list.c.

References freeListCell.

Referenced by laInsert(), listCopy(), and strAppend().

## **5.5.3.10 List listDeleteElement (List** *l***, Pointer** *p***)**

deletes all occurences of item from list.

## **Parameters:**

*l* the list from which all the occurances of a specified item has to be deleted.

*p* the particular item whose occurances in the list l has to be deleted.

#### **Returns:**

the new list after deleting the item from the list.

Definition at line 576 of file list.c.

<span id="page-46-3"></span>References freeListCell.

**Generated on Thu Oct 28 17:36:41 2004 for BLAH by Doxygen**

## **5.5.3.11 List listDeleteLastElement (List** *l***)**

deletes the last item from the list.

#### **Parameters:**

*l* the list from which the last item has to be deleted.

#### **Returns:**

<span id="page-47-0"></span>the new list after deleting the last item form the list l.

Definition at line 612 of file list.c.

References freeListCell.

### **5.5.3.12 Pointer listElement (List** *l***)**

returns first item in list.

### **Parameters:**

*l* the list whose first item has to be returned.

### **Returns:**

<span id="page-47-3"></span>the first item in the list l.

Definition at line 109 of file list.c.

Referenced by laBest(), laDelete(), laInsert(), laIteratorNew(), laIteratorNextElement(), laRemoveBest(), listReverse(), strFinalize(), and strFromList().

## **5.5.3.13 List listFilter (List** *l***, BooleanFunction** ∗ *f***)**

filters list, returns new (sub-)list.

## **Parameters:**

- *l* the list on which the function is evaluated.
- $f$  the function that is evaluated in the list l to generate a (sub-) list

#### **Returns:**

<span id="page-47-1"></span>an independent list consisting of all the elements of the given list l that make function 'f' evaluate to *TRUE*

Definition at line 539 of file list.c.

References listAppendElement().

## **5.5.3.14 void listForEach (List** *l***, VoidFunction** ∗ *f***)**

calls function 'f' for each list element.

#### **Parameters:**

*l* the list in which the function 'f' is called.

<span id="page-47-2"></span>*f* the function which is called for each element in the list l.

Definition at line 504 of file list.c.

## **5.5.3.15 void listForEachDelete (List** *l***, VoidFunction** ∗ *f***)**

like listForEach, but frees list, list becomes inaccessible.

#### **Parameters:**

*l* the list in which the function 'f' has to be called.

<span id="page-48-2"></span>*f* the function that is called for each element in the list l.

Definition at line 518 of file list.c.

References freeListCell.

## **5.5.3.16 int listIndex (List** *l***, Pointer** *item***)**

find a particular item in a list .

## **Parameters:**

*l* the list from which the specified item has to be found. *item* the item that has to be found from the list l.

## **Returns:**

<span id="page-48-0"></span>the index of the item if found else zero.

Definition at line 666 of file list.c.

## **5.5.3.17 List listInsertSorted (List** *list***, Pointer** *item***, BooleanFunction** ∗ *f***)**

inserts an item keeping an order defined by f.

## **Parameters:**

*list* the list into which a specified item has to be inserted.

*item* the item that has to be inserted into the list l.

*f* the function that defines the ordering of the during insertion.

#### **Returns:**

<span id="page-48-1"></span>the new list after insertion operation.

Definition at line 359 of file list.c.

References newListCell.

## **5.5.3.18 List listInsertSortedWithData (List** *list***, Pointer** *item***, BooleanFunction** ∗ *f***, Pointer** *clientData***)**

inserts an item keeping an order defined by f and some extra data.

### **Parameters:**

*list* the list into which a specified item has to be inserted.

*item* the item that has to be inserted into the list l.

*'f'* the function that defines the ordering of the during insertion.

*clientData* the data that determines the ordering along with the function 'f'

### **Returns:**

the new list after insertion operation.

Definition at line 390 of file list.c.

<span id="page-49-3"></span>References newListCell.

## **5.5.3.19 Boolean listIsEqual (List** *list1***, List** *list2***)**

compare two lists item per item.

#### **Parameters:**

*list1* the first list whose items are to be compared.

*list2* the second list whose items are compared with the list 1.

## **Returns:**

*TRUE* if the items are all equal and *FALSE* otherwise.

Definition at line 689 of file list.c.

<span id="page-49-2"></span>References listSize().

#### **5.5.3.20 Pointer listLastElement (List** *l***)**

returns last item in list.

#### **Parameters:**

*l* the list from which the last item has to be retrieved.

## **Returns:**

<span id="page-49-0"></span>the last item of the list l.

Definition at line 471 of file list.c.

#### **5.5.3.21 List listNew ()**

get a new list.

A new List is represented by NULL.

**Returns:**

<span id="page-49-1"></span>NULL.

Definition at line 98 of file list.c.

## **5.5.3.22 List listNext (List** *l***)**

returns the tail of the list.

## **Parameters:**

*l* the list whose tail has to be returned.

## **Returns:**

the last item of the list.

Definition at line 120 of file list.c.

<span id="page-50-2"></span>Referenced by laDelete(), laInsert(), laIteratorNextElement(), laRemoveBest(), listReverse(), strFinalize(), and strFromList().

## **5.5.3.23 Pointer listNthElement (List** *l***, int** *n***)**

returns nth item in list.

#### **Parameters:**

*l* the list whose 'n'th item has to be retrieved.

*n* the number that idicates the item that has to be retrieved.

#### **Returns:**

<span id="page-50-0"></span>the item in the 'n'th position of the list.

Definition at line 453 of file list.c.

## **5.5.3.24 List listPrependElement (List** *l***, Pointer** *item***)**

prepends an item to a list.

#### **Parameters:**

*l* the list to which an item has to be prepended.

*item* the item that has to be prepended to the list l.

## **Returns:**

the new list after prepending.

Definition at line 296 of file list.c.

References newListCell.

<span id="page-50-1"></span>Referenced by hashListOfKeys(), laInsert(), laIteratorNew(), listPrependElements(), listReverse(), and vectorToList().

### **5.5.3.25 List listPrependElements (List** *oldList***,** *...***)**

prepends a couple of items to the end of a list.

## **Parameters:**

*oldList* the list to which the items are prepended.

*...* the list of items that are to be prepended to the list l.

### **Returns:**

<span id="page-51-3"></span>the new list after prepending.

Definition at line 336 of file list.c.

References listPrependElement().

#### **5.5.3.26 List listReverse (List** *l***)**

return a new reverse list.

## **Parameters:**

*l* the list whose data items are to be reversed.

#### **Returns:**

<span id="page-51-0"></span>a new list after reversing the list l.

Definition at line 753 of file list.c.

References listElement(), listNext(), and listPrependElement().

## **5.5.3.27 Pointer listSetElement (List** *l***, Pointer** *value***)**

set the item of the current list cell.

#### **Parameters:**

*l* the list from which the specified item has to be set.

*value* the value of the item in the list that has to be set.

## **Returns:**

<span id="page-51-1"></span>the list after setting the specified item.

Definition at line 132 of file list.c.

Referenced by laIteratorNextElement().

## **5.5.3.28 Pointer listSetNext (List** *l***, List** *m***)**

set the next of the current list cell.

### **Parameters:**

*l* the list from which the specified item has to be set.

<span id="page-51-2"></span>*m* next of the current list cell

Definition at line 144 of file list.c.

Referenced by laInsert(), and laIteratorNextElement().

#### **5.5.3.29 int listSize (List** *l***)**

retrieves number of items in the list.

#### **Parameters:**

*l* the list whose size has to be retrieved.

## **Returns:**

<span id="page-52-1"></span>the total number of items in the list l.

Definition at line 435 of file list.c.

Referenced by listIsEqual(), listToVector(), strFinalize(), and strFromList().

## **5.5.3.30 List listSort (List** *l***, BooleanFunction** ∗ *f***)**

sorts a list, using a user-specified compare function.

#### **Parameters:**

*l* the list that has to be sorted using the function 'f'

*f* the compare function that is used for the sorting of the list l.

#### **Returns:**

<span id="page-52-2"></span>the new list after sorting using the function 'f'

Definition at line 713 of file list.c.

References listToVector(), vectorDelete(), vectorSort(), and vectorToList().

#### **5.5.3.31 List listSortWithData (List** *l***, BooleanFunction** ∗ *f***, void** ∗ *data***)**

sorts a list, using a user-specified compare function and some data.

## **Parameters:**

*l* the list that has to be sorted using the function 'f'

- *f* the compare function that is used for the sorting of the list l.
- *data* the data that defines the sorting along with the function 'f'

#### **Returns:**

<span id="page-52-0"></span>the new list after sorting using the function 'f' and the data.

Definition at line 734 of file list.c.

References listToVector(), vectorDelete(), vectorSortWithData(), and vectorToList().

## **5.5.3.32 Vector listToVector (List** *l***)**

converts a list into a vector.

## **Parameters:**

*l* the list that has to be converted into a vector v.

**Generated on Thu Oct 28 17:36:41 2004 for BLAH by Doxygen**

## **Returns:**

the vector v corresponding to the list l.

Definition at line 642 of file list.c.

References listSize(), vectorNew(), and vectorSetElement().

Referenced by listSort(), and listSortWithData().

# **5.6 ListAgenda**

## **5.6.1 Detailed Description**

This module is an implementation of the agenda interface using a plain list as its the storage medium. This is used by the module netsearch, but has been superseded by the more efficienct module treeagenda.

## **Data Structures**

- struct [ListAgendaEntryStruct](#page-104-0) *this type represents an entry of an agenda.*
- struct [ListAgendaStruct](#page-105-0) *quick, should be binary tree.*

## **Functions**

- ListAgenda [laNew](#page-57-0) (int maxsize, VoidFunction f) *creates a new ListAgenda.*
- Boolean [laSetVerbosity](#page-58-0) (ListAgenda a, Boolean b) *sets verbosity flag.*
- Boolean [laVerbosity](#page-59-0) (ListAgenda a) *gets verbosity flag.*
- int [laSize](#page-58-1) (ListAgenda a) *retrieves size of the agenda.*
- int [laMaxSize](#page-57-1) (ListAgenda a) *retrieves the size limit of the agenda.*
- int [laMaxSizeSoFar](#page-57-2) (ListAgenda a) *retrieves the largest attained size of the agenda.*
- Boolean [laIsEmpty](#page-56-0) (ListAgenda a) *checks if the specified ListAgenda is empty.*
- Boolean [laIsTruncated](#page-56-1) (ListAgenda a) *checks for the truncation of the ListAgenda* a*.*
- Boolean [laResetTruncated](#page-58-2) (ListAgenda a) *reset the agenda truncation warning.*
- Boolean [laInsert](#page-55-0) (ListAgenda a, double score, Pointer state) *inserts a new entry into the agenda.*

• Pointer [laBest](#page-55-1) (ListAgenda a)

*returns the best entry (= first) from the agenda.*

- Pointer [laRemoveBest](#page-58-3) (ListAgenda a) *removes and returns best entry (= first) from the agenda.*
- void [laDelete](#page-55-2) (ListAgenda a) *deletes the specified agenda.*
- ListAgendaIterator [laIteratorNew](#page-56-2) (ListAgenda a) *creates a new iterator object.*
- Pointer [laIteratorNextElement](#page-57-3) (ListAgendaIterator ai) *returns the next item in iterator object.*
- void [laIteratorDelete](#page-56-3) (ListAgendaIterator ai) *deletes the iterator object.*

## **5.6.2 Function Documentation**

## <span id="page-55-1"></span>**5.6.2.1 Pointer laBest (ListAgenda** *a***)**

returns the best entry  $(=\text{first})$  from the agenda.

#### **Parameters:**

*a* the ListAgenda from which the best item has to be retrieved.

### **Returns:**

<span id="page-55-2"></span>the best item in *a* (or NULL if a is empty).The item remains in the agenda.

Definition at line 313 of file listagenda.c.

References listElement().

## **5.6.2.2 void laDelete (ListAgenda** *a***)**

deletes the specified agenda.

The function deallocates all the items in *a* using ∗freeState(). Then it deallocates all the entries and the agenda itself.

#### **Parameters:**

<span id="page-55-0"></span>*a* the ListAgenda that has to be deleted.

Definition at line 357 of file listagenda.c.

References listElement(), and listNext().

### **5.6.2.3 Boolean laInsert (ListAgenda** *a***, double** *score***, Pointer** *state***)**

inserts a new entry into the agenda.

#### **Parameters:**

*a* the ListAgenda into which a new element has to be inserted. *score* the *state* is sorted into the list according to the *score*. *state* the item that is inserted into the ListAgenda *a*.

#### **Returns:**

*FALSE* if the agenda has been truncated and *TRUE* if we were able to insert the item without any unpleasant side effects. This is going to be reported only once.

If the insertion leads to an overflow, then the worst item from the list is removed. Note that the item to be removed may be the *state* itself. Definition at line 233 of file listagenda.c.

<span id="page-56-0"></span>References listAppendElement(), listDelete(), listElement(), listNext(), listPrependElement(), and listSet-Next().

#### **5.6.2.4 Boolean laIsEmpty (ListAgenda** *a***)**

checks if the specified ListAgenda is empty.

### **Parameters:**

*a* the ListAgenda for which emptiness has to be checked.

#### **Returns:**

<span id="page-56-1"></span>*TRUE* if agenda *a* is empty and *FALSE* otherwise.

Definition at line 191 of file listagenda.c.

#### **5.6.2.5 Boolean laIsTruncated (ListAgenda** *a***)**

checks for the truncation of the ListAgenda *a*.

#### **Parameters:**

*a* the ListAgenda on which the function *laIsTruncated* is performed.

## **Returns:**

<span id="page-56-3"></span>*TRUE* if the agenda is already truncated and *FALSE* otherwise.

Definition at line 202 of file listagenda.c.

## **5.6.2.6 void laIteratorDelete (ListAgendaIterator** *ai***)**

deletes the iterator object.

The function deallocates the list cell that was used by the iterator.

#### **Parameters:**

<span id="page-56-2"></span>*ai* the iterator object that has to be deleted.

Definition at line 422 of file listagenda.c.

## **5.6.2.7 ListAgendaIterator laIteratorNew (ListAgenda** *a***)**

creates a new iterator object.

This is actually just a single new list cell that points to the first entry.

#### **Parameters:**

*a* the ListAgenda for which a new iterator has to be created.

## **Returns:**

<span id="page-57-3"></span>a new ListAgendaIterator that will return all items of *a* sorted by score.

Definition at line 380 of file listagenda.c.

References listElement(), and listPrependElement().

#### **5.6.2.8 Pointer laIteratorNextElement (ListAgendaIterator** *ai***)**

returns the next item in iterator object.

## **Parameters:**

*ai* the iterator of the ListAgenda *a*.

#### **Returns:**

<span id="page-57-1"></span>the best item in the underlying agenda that was not already returned by the iterator.

Definition at line 399 of file listagenda.c.

References listElement(), listNext(), listSetElement(), and listSetNext().

## **5.6.2.9 int laMaxSize (ListAgenda** *a***)**

retrieves the size limit of the agenda.

#### **Parameters:**

*a* the ListAgenda for which the maximum size has to be determined.

#### **Returns:**

<span id="page-57-2"></span>the max number of entries that can be held by the ListAgenda a.

Definition at line 169 of file listagenda.c.

## **5.6.2.10 int laMaxSizeSoFar (ListAgenda** *a***)**

retrieves the largest attained size of the agenda.

#### **Parameters:**

*a* the ListAgenda for which the largest size has to be retrieved.

## **Returns:**

<span id="page-57-0"></span>the maximum size occupied by the agenda *a* so far.

Definition at line 180 of file listagenda.c.

#### **5.6.2.11 ListAgenda laNew (int** *maxsize***, VoidFunction** *f***)**

creates a new ListAgenda.

#### **Parameters:**

*maxsize* the maximum capacity of the new ListAgenda that has to be created.

*f* the function that used for deallocating an element.

## **Returns:**

<span id="page-58-3"></span>a pointer to a new ListAgenda that can hold upto *maxsize* entries.

Definition at line 114 of file listagenda.c.

#### **5.6.2.12 Pointer laRemoveBest (ListAgenda** *a***)**

removes and returns best entry (= first) from the agenda.

## **Parameters:**

*a* the ListAgenda from which the best item has to be retrieved.

#### **Returns:**

<span id="page-58-2"></span>the best item in *a.The* corresponding entry is removed and deallocated. It must not be called on an empty agenda.

Definition at line 331 of file listagenda.c.

References listElement(), and listNext().

## **5.6.2.13 Boolean laResetTruncated (ListAgenda** *a***)**

reset the agenda truncation warning.

## **Parameters:**

*a* the ListAgenda whose truncationWarning will be set to FALSE.

#### **Returns:**

<span id="page-58-0"></span>the old value of the truncationWarning

Definition at line 213 of file listagenda.c.

## **5.6.2.14 Boolean laSetVerbosity (ListAgenda** *a***, Boolean** *b***)**

sets verbosity flag.

## **Parameters:**

*a* the ListAgenda whose verbosity property is set

*b* a Boolean which we set the verbosity to

## **Returns:**

<span id="page-58-1"></span>the old verbosity state

Definition at line 134 of file listagenda.c.

## **5.6.2.15 int laSize (ListAgenda** *a***)**

retrieves size of the agenda.

## **Parameters:**

*a* the ListAgenda for which the size has to be retrieved.

## **Returns:**

<span id="page-59-0"></span>the current number of entries in the ListAgenda *a*.

Definition at line 158 of file listagenda.c.

## **5.6.2.16 Boolean laVerbosity (ListAgenda** *a***)**

gets verbosity flag.

## **Parameters:**

*a* the ListAgenda whose verbosity property is set

## **Returns:**

the verbosity state

Definition at line 147 of file listagenda.c.

# **5.7 Memory**

## **5.7.1 Detailed Description**

Some basic Operations with the memory are done in this module.

## **Functions**

- void ∗ [memMallocCheck](#page-60-0) (void ∗ptr, char ∗file, int line) *used for checking the memory allocation for pointers.*
- void [memFreeFunction](#page-60-1) (void ∗pointer) *sometimes memFree must be a function*

## **5.7.2 Function Documentation**

## <span id="page-60-1"></span>**5.7.2.1 void memFreeFunction (void** ∗ *pointer***)**

sometimes memFree must be a function

## **Parameters:**

<span id="page-60-0"></span>*pointer* the pointer that determines the memory free function.

Definition at line 62 of file memory.c.

#### **5.7.2.2 void**∗ **memMallocCheck (void** ∗ *ptr***, char** ∗ *file***, int** *line***)**

used for checking the memory allocation for pointers.

a function that checks whether pointer is NULL, used by a version of memMalloc (c. f. memMalloc.h)

#### **Parameters:**

*ptr* the ptr whose value has to be checked for NULL.

*file* the file that contains the pointer.

*line* the line in which the pointer exists.

#### **Returns:**

error message if pointer equals null else returns the pointer.

Definition at line 47 of file memory.c.

# **5.8 Primes**

## **5.8.1 Detailed Description**

Primes is a module that makes use of Rabin's Probablistic Primetest-Algorithm for generating the prime numbers equal to the Hash table entries.

## **Defines**

- #define **drand48**() ((double) rand() / (double) RAND\_MAX)
- #define  $\text{grand48}(x)$  ( $\text{grand}((x))$ )

## **Functions**

- unsigned long [addMod](#page-61-0) (unsigned long x, unsigned long y, unsigned long m) *addition in a modulo.*
- unsigned long [multMod](#page-61-1) (unsigned long x, unsigned long y, unsigned long m) *multiplication in a modulo.*
- unsigned long [powMod](#page-62-0) (unsigned long x, unsigned long y, unsigned long m) *exponent in a modulo.*
- int [primeRabin](#page-62-1) (unsigned long number, unsigned long times) *Rabin's probablistic primetest-algorithm.*
- unsigned long [primeNext](#page-62-2) (unsigned long number, unsigned long times) *returns the next prime after a given number.*

## **5.8.2 Function Documentation**

## <span id="page-61-0"></span>**5.8.2.1 unsigned long addMod (unsigned long** *x***, unsigned long** *y***, unsigned long** *m***)** [static]

addition in a modulo.

## **Parameters:**

- *x* the first element used in addition.
- *y* the second element used in addition
- *m* the modulud function

## **Returns:**

the added result.

Definition at line 51 of file primes.c.

<span id="page-61-1"></span>Referenced by multMod().

## **5.8.2.2 unsigned long multMod (unsigned long** *x***, unsigned long** *y***, unsigned long** *m***)** [static]

multiplication in a modulo.

### **Parameters:**

- *x* the first element used in multiplication.
- *y* the second element used in multiplication.
- *m* the modulo function.

## **Returns:**

the multiplied result.

Definition at line 64 of file primes.c.

References addMod().

<span id="page-62-0"></span>Referenced by powMod().

## **5.8.2.3 unsigned long powMod (unsigned long** *x***, unsigned long** *y***, unsigned long** *m***)** [static]

exponent in a modulo.

#### **Parameters:**

- *x* the base function.
- *y* the exponent function.
- *m* the modulo function.

#### **Returns:**

the result - x raised to the exponential y.

Definition at line 87 of file primes.c.

References multMod().

<span id="page-62-2"></span>Referenced by primeRabin().

## **5.8.2.4 unsigned long primeNext (unsigned long** *number***, unsigned long** *times***)**

returns the next prime after a given number.

Definition at line 123 of file primes.c.

References primeRabin().

<span id="page-62-1"></span>Referenced by hashNew(), and rehashHashtable().

## **5.8.2.5 int primeRabin (unsigned long** *number***, unsigned long** *times***)**

Rabin's probablistic primetest-algorithm.

```
Parameters:
   number ...
   times ...
```
**Generated on Thu Oct 28 17:36:41 2004 for BLAH by Doxygen**

## **Returns:**

true if number is a prime by testing it a few times

Definition at line 106 of file primes.c.

References powMod().

Referenced by primeNext().

# **5.9 Ringbuffers**

## **5.9.1 Detailed Description**

Implementation of ring buffers.

It is similar to the vector that stores a series of objects,though the head and the tail are attached inorder to enhance cyclic operations.

## **Data Structures**

• struct [RingBufferStruct](#page-108-0)

*internal representation of the ring buffer.*

## **Functions**

- RingBuffer [rbNew](#page-68-0) (int capacity) *creates a new ringbuffer.*
- void [rbDelete](#page-67-0) (RingBuffer rb) *deletes a ringbuffer.*
- Boolean [rbIsEmpty](#page-67-1) (RingBuffer rb) *checks if the given ringbuffer is empty.*
- Boolean [rbIsFull](#page-68-1) (RingBuffer rb) *checks if a given ring buffer is full.*
- int [rbAddTopElement](#page-65-0) (RingBuffer rb, Pointer element) *adds a new element to the top of a ring buffer.*
- int [rbAddBottomElement](#page-65-1) (RingBuffer rb, Pointer element) *adds a new element to the bottom of a ring buffer.*
- Pointer [rbTopPeek](#page-69-0) (RingBuffer rb) *returns the last inserted element without removing it.*
- Pointer [rbBottomPeek](#page-65-2) (RingBuffer rb) *returns the first inserted element without removing it.*
- int [rbSize](#page-69-1) (RingBuffer rb) *finds the current size of the buffer.*
- int [rbCapacity](#page-66-0) (RingBuffer rb) *finds the maximum capacity of the specified buffer.*
- Pointer [rbRemoveTopElement](#page-68-2) (RingBuffer rb) *removes the element from the top of the buffer.*
- Pointer [rbRemoveBottomElement](#page-68-3) (RingBuffer rb) *removes the element from the bottom of the buffer.*
- Boolean [rbContains](#page-66-1) (RingBuffer rb, Pointer element) *checks if the ringbuffer contains a specified element.*
- RingBuffer [rbCopy](#page-67-2) (RingBuffer dst, RingBuffer src) *makes a copy of the container from* src *to* dst*.*
- RingBuffer [rbClone](#page-66-2) (RingBuffer src) *makes a new copy of the ring buffer.*
- void [rbForEachWithData](#page-67-3) (RingBuffer rb, VoidFunction ∗f, Pointer data) *iterate over all items in the ring buffer and apply a function*
- void [rbClear](#page-66-3) (RingBuffer rb) *empties the buffer.*

## **5.9.2 Function Documentation**

## <span id="page-65-1"></span>**5.9.2.1 int rbAddBottomElement (RingBuffer** *rb***, Pointer** *element***)**

adds a new element to the bottom of a ring buffer.

## **Parameters:**

*rb* ringbuffer to which addition has to be done. *element* element that has to be added to the ring buffer.

## **Returns:**

the number of elements in the buffer.

Definition at line 138 of file ringbuffer.c.

<span id="page-65-0"></span>References rbIsFull().

## **5.9.2.2 int rbAddTopElement (RingBuffer** *rb***, Pointer** *element***)**

adds a new element to the top of a ring buffer.

## **Parameters:**

*rb* ringbuffer to which addition has to be done.

*element* element that has to be added to the ring buffer.

## **Returns:**

the number of elements in the buffer

Definition at line 115 of file ringbuffer.c.

<span id="page-65-2"></span>References rbIsFull().

#### **5.9.2.3 Pointer rbBottomPeek (RingBuffer** *rb***)**

returns the first inserted element without removing it.

## **Parameters:**

*rb* ringbuffer from which the bottom element is returned.

#### **Returns:**

<span id="page-66-0"></span>the first inserted element from the ringbuffer rb.

Definition at line 180 of file ringbuffer.c.

References rbIsEmpty().

## **5.9.2.4 int rbCapacity (RingBuffer** *rb***)**

finds the maximum capacity of the specified buffer.

## **Parameters:**

*rb* ringbuffer whose maximum capacity is returned.

## **Returns:**

<span id="page-66-3"></span>the maximum number of elements the buffer rb can hold.

Definition at line 207 of file ringbuffer.c.

### **5.9.2.5 void rbClear (RingBuffer** *rb***)**

empties the buffer.

## **Parameters:**

<span id="page-66-2"></span>*rb* refers to the buffer that is to be emptied.

Definition at line 338 of file ringbuffer.c.

## **5.9.2.6 RingBuffer rbClone (RingBuffer** *src***)**

makes a new copy of the ring buffer.

## **Parameters:**

*src* source of the ringbuffer to be cloned.

#### **Returns:**

<span id="page-66-1"></span>a new copy of a ring buffer after cloning.

Definition at line 306 of file ringbuffer.c.

References rbCopy(), and rbNew().

## **5.9.2.7 Boolean rbContains (RingBuffer** *rb***, Pointer** *element***)**

checks if the ringbuffer contains a specified element.

#### **Parameters:**

*rb* ringbuffer in which the search has to be made.

*element* the element to be seached in the ringbuffer rb.

#### **Returns:**

<span id="page-67-2"></span>*TRUE* if the buffer contains element, *FALSE* otherwise.

Definition at line 261 of file ringbuffer.c.

## **5.9.2.8 RingBuffer rbCopy (RingBuffer** *dst***, RingBuffer** *src***)**

makes a copy of the container from *src* to *dst*.

#### **Parameters:**

*src* this refers to the source ring buffer that has to be copied to the destination buffer.

*dst* this refers to the destination buffer into which the copying has been done.

#### **Returns:**

<span id="page-67-0"></span>the dst ringbuffer after copying.

Definition at line 283 of file ringbuffer.c.

Referenced by rbClone().

## **5.9.2.9 void rbDelete (RingBuffer** *rb***)**

deletes a ringbuffer.

#### **Parameters:**

<span id="page-67-3"></span>*rb* the ringbuffer that is to be deleted.

Definition at line 80 of file ringbuffer.c.

## **5.9.2.10 void rbForEachWithData (RingBuffer** *rb***, VoidFunction** ∗ *f***, Pointer** *data***)**

iterate over all items in the ring buffer and apply a function

#### **Parameters:**

*rb* this is the ring buffer in which the iteration is done.

*f* this is the function that is used for the iteration in the ring buffer rb.

<span id="page-67-1"></span>*data* determines the data in the ringbuffer.

Definition at line 321 of file ringbuffer.c.

## **5.9.2.11 Boolean rbIsEmpty (RingBuffer** *rb***)**

checks if the given ringbuffer is empty.

#### **Parameters:**

*rb* ringbuffer that is to be checked.

#### **Returns:**

<span id="page-68-1"></span>*TRUE* if the buffer is empty and *FALSE* otherwise.

Definition at line 92 of file ringbuffer.c.

Referenced by rbBottomPeek(), rbRemoveBottomElement(), rbRemoveTopElement(), and rbTopPeek().

## **5.9.2.12 Boolean rbIsFull (RingBuffer** *rb***)**

checks if a given ring buffer is full.

#### **Parameters:**

*rb* ringbuffer that is to be checked

## **Returns:**

<span id="page-68-0"></span>*TRUE* if buffer is full and *FALSE* otherwise.

Definition at line 103 of file ringbuffer.c.

Referenced by rbAddBottomElement(), and rbAddTopElement().

## **5.9.2.13 RingBuffer rbNew (int** *capacity***)**

creates a new ringbuffer.

#### **Parameters:**

*capacity* specifies the capacity with which the new ringbuffer has to be created.

#### **Returns:**

<span id="page-68-3"></span>a new ringBuffer with the size *capacity*.

Definition at line 57 of file ringbuffer.c.

Referenced by rbClone().

## **5.9.2.14 Pointer rbRemoveBottomElement (RingBuffer** *rb***)**

removes the element from the bottom of the buffer.

## **Parameters:**

*rb* ringbuffer from which the removal is done.

## **Returns:**

<span id="page-68-2"></span>the first inserted element in the buffer rb.

Definition at line 240 of file ringbuffer.c.

References rbIsEmpty().

## **5.9.2.15 Pointer rbRemoveTopElement (RingBuffer** *rb***)**

removes the element from the top of the buffer.

## **Parameters:**

*rb* ringbuffer from which the removal is done.

## **Returns:**

<span id="page-69-1"></span>the last inserted element in the buffer rb.

Definition at line 218 of file ringbuffer.c.

References rbIsEmpty().

## **5.9.2.16 int rbSize (RingBuffer** *rb***)**

finds the current size of the buffer.

### **Parameters:**

*rb* ringbuffer whose size is returned.

## **Returns:**

<span id="page-69-0"></span>the current number of elements in the buffer.

Definition at line 196 of file ringbuffer.c.

## **5.9.2.17 Pointer rbTopPeek (RingBuffer** *rb***)**

returns the last inserted element without removing it.

#### **Parameters:**

*rb* ringbuffer from which top element is returned.

## **Returns:**

the last inserted element from the ring buffer rb.

Definition at line 161 of file ringbuffer.c.

References rbIsEmpty().

# **5.10 Strings**

## **5.10.1 Detailed Description**

implementation of strings.

Strings in C are represented by arrays of characters.The end of the string is marked with a special character, the null character, which is simply the character with the value 0. Whenever we write a string, enclosed in double quotes, C automatically creates an array of characters for us, containing that string, terminated by the *NULL* character.

FIXME: this comment is plain copy/pasted from cdg.c

The symbol table cdgSymbolTable)is used to share strings registered (cdgRegisterString()) to it. Sharing strings speeds up string comparison alot as we dont need strcmp for this any more. A pointer comarison suffices. So we store strings in a hash. But be warned: changing a registered string directly will break things seriously. If you need to change a registered string, make a copy of it (strCopy), manipulate it for your needs and then register it once again.

## **Data Structures**

• struct [SharedStringStruct](#page-110-0)

*strings with reference counters*

## **Typedefs**

• typedef [SharedStringStruct](#page-110-0) ∗ **SharedString**

## **Functions**

- [SharedString](#page-110-0) [\\_strNewSharedString](#page-72-0) (const String str) *allocate a new SharedString.*
- void [\\_strDeleteSharedString](#page-71-0) [\(SharedString\)](#page-110-0) *deallocated a SharedString.*
- void strDeleteStoreEntry (String, [SharedString\)](#page-110-0) *deallocate a key value pair.*
- [SharedString](#page-110-0) strLookup (String) *lookup a string in the string store.*
- String strTryRegister (String) *try to register a new string.*
- String [strCopy](#page-73-0) (const String s) *this performs string copying function.*
- String [strVPrintf](#page-75-0) (const String fmt, va\_list ap) *returns a formated string.*
- String [strPrintf](#page-74-0) (const String fmt,...) *returns a formated string.*
- String [strCat](#page-73-1) (const String a, const String b) *concatenates two strings.*
- String [strFromList](#page-74-1) (List list) *concatenates a list of strings.*
- String [strAppend](#page-72-3) (const String head,...) *concatenates many strings together.*
- void [strDelete](#page-73-2) (String str) *unregister a string This function tries deallocate the* str *string when its reference counter licenses it.*
- String [strRegister](#page-74-2) (const String str) *register a string in symbol table.*
- int [strStoreSize](#page-75-1) (void) *return the number of shared strings.*
- void [strFinalize](#page-73-3) (void) *module finalization routine.*
- String [strDecode](#page-73-4) (String word) *Translate a string from unicode UTF-8 to ISO-8859-1.*
- void [strInitialize](#page-74-3) (void) *module initialization routine.*

## **Variables**

- Hashtable  $strStore = NULL$ *container for shared strings.*
- iconv\_t **\_strConversionDescriptor** = (iconv\_t)-1

## **5.10.2 Function Documentation**

## <span id="page-71-0"></span>**5.10.2.1 void \_strDeleteSharedString [\(SharedString](#page-110-0)** *sstr***)** [static]

deallocated a SharedString.

This function deallocates a SharedString and its workload. Definition at line 335 of file string.c.

References SharedStringStruct::data.

<span id="page-71-1"></span>Referenced by \_strDeleteStoreEntry(), and strDelete().
#### **5.10.2.2 void \_strDeleteStoreEntry (String** *key***, [SharedString](#page-110-0)** *value***)** [static]

deallocate a key value pair.

This is used to deallocate the key and the value of the \_strStore. Definition at line 326 of file string.c.

References strDeleteSharedString().

Referenced by strFinalize().

#### **5.10.2.3 [SharedString](#page-110-0) \_strLookup (String** *str***)** [static]

lookup a string in the string store.

This function returns a pointer to a SharedString if the given string argument is already shared, or NULL if this string isn't shared yet. Definition at line 169 of file string.c.

References \_strStore, and hashGet().

Referenced by \_strTryRegister(), strDelete(), and strRegister().

#### **5.10.2.4 [SharedString](#page-110-0) \_strNewSharedString (const String** *str***)** [static]

allocate a new SharedString.

This function constructs a new SharedString. It contains no worload data yet. Definition at line 297 of file string.c.

References SharedStringStruct::counter, and SharedStringStruct::data.

Referenced by strRegister().

#### **5.10.2.5 String \_strTryRegister (String** *str***)** [static]

try to register a new string.

This function only registers new strings. It will not increase the reference counter of an already registered string. In any case it will return a known string. Definition at line 183 of file string.c.

References \_strLookup(), and strRegister().

Referenced by strCat().

#### **5.10.2.6 String strAppend (const String** *head***,** *...***)**

concatenates many strings together.

This function allocates the memory for the result string. The argument strings are not modified by the function. The last string in the argument list must be NULL.

#### **Parameters:**

- *str* the head of the string to be produced
- *...* represents the strings to be appended to the head.

### **Returns:**

the new appended string.

**Generated on Thu Oct 28 17:36:41 2004 for BLAH by Doxygen**

Definition at line 272 of file string.c.

References listAppendElement(), listDelete(), and strFromList().

#### **5.10.2.7 String strCat (const String** *a***, const String** *b***)**

concatenates two strings.

This is our version of the standard unix strcat() with the differences that both arguments are const strings. A concatenated shared string of a and b is returned. Both arguments might be NULL.

#### **Returns:**

the target concatenated with the source.

Definition at line 202 of file string.c.

References \_strTryRegister(), strPrintf(), and strRegister().

#### **5.10.2.8 String strCopy (const String** *s***)**

this performs string copying function.

This function constructs a copy of the given source string. The returned string is not shared any more as its source might have been. So in order to manipulate a shared string, first [strCopy\(\)](#page-0-0) it, then alter it and [strRegister\(\)](#page-0-0) it finaly. While copying the string new memory is allocated for you. Take care of it.

#### **Parameters:**

*s* the string that has to be copied.

#### **Returns:**

the new copied string.

Definition at line 101 of file string.c.

Referenced by strFromList(), and strRegister().

#### **5.10.2.9 String strDecode (String** *word***)**

Translate a string from unicode UTF-8 to ISO-8859-1.

The String will be left untouched if there is any problem while decoding. Definition at line 450 of file string.c.

References strRegister().

#### **5.10.2.10 void strDelete (String** *str***)**

unregister a string This function tries deallocate the str string when its reference counter licenses it.

Note, that the pointer str might get invalid or not depending on the reference counter. Definition at line 353 of file string.c.

References \_strDeleteSharedString(), \_strLookup(), \_strStore, SharedStringStruct::counter, and hash-Remove().

#### **5.10.2.11 void strFinalize (void)**

module finalization routine.

This function is only called by [blahInitialize\(\)](#page-92-0) and should not be used from outside It basically deallocates the strStore. It also closes the conversionHandler. Definition at line 418 of file string.c.

References strDeleteStoreEntry(), strStore, hashForEach(), hashForEachFree(), hashListOfKeys(), hash-Size(), listElement(), listNext(), and listSize().

Referenced by blahFinalize().

#### **5.10.2.12 String strFromList (List** *list***)**

concatenates a list of strings.

This function takes a list of strings and concatenates them together in a newly allocated string. Be sure that all list elements are realy of type string. We can't grant that here. If the list is NULL or empty NULL is returned to you. The return value is a registered string.

#### **Parameters:**

*list* of strings

#### **Returns:**

the new appended string.

Definition at line 230 of file string.c.

References listElement(), listNext(), listSize(), strCopy(), and strRegister().

Referenced by strAppend().

#### **5.10.2.13 void strInitialize (void)**

module initialization routine.

This function is only called by [blahInitialize\(\)](#page-92-0) and should not be used from outside It basically allocates the \_strStore. It also sets the conversion handler for String decoding Definition at line 500 of file string.c.

References strStore, hashNew(), hashStringEqualFunction(), and hashStringHashFunction().

Referenced by blahInitialize().

#### **5.10.2.14 String strPrintf (const String** *fmt***,** *...***)**

returns a formated string.

This function basically has been taken from the sprintf() manual page. The differences between sprintf() and [strPrintf\(\)](#page-0-0) are that you don't have to bother about memory allocation. We allocate enuf memory to hold the formated result string. Further more then this string is [strRegister\(\)e](#page-0-0)d for you, so you might get an already shared string returned to you. Use [strDelete\(\)](#page-0-0) to indicate your lake of interest on the result string. Definition at line 152 of file string.c.

References strVPrintf().

Referenced by strCat().

**Generated on Thu Oct 28 17:36:41 2004 for BLAH by Doxygen**

#### **5.10.2.15 String strRegister (const String** *str***)**

register a string in symbol table.

This function registers a string to be shared. This is done by copying it into the strStore (leaving the argument string pointer untouched). If the string already exists in symbol table the \_stored\_ string is returned. If the string doesn't exist then the string is \_copied\_ and entered in the symbol table; the new string is returned. In no case the memory of string s is referenced by the symbol table. But the returned string is owned by the symbol table and will be shared by other references later on. So be careful and never change a registered string in place. Use [strCopy\(\)](#page-0-0) first to check out a copy of a shared string. If str is NULL then a registered empty string is returned, that is strRegister(NULL)  $==$  strRegister(""). Definition at line 380 of file string.c.

References \_strLookup(), \_strNewSharedString(), \_strStore, SharedStringStruct::counter, SharedString-Struct::data, hashSet(), and strCopy().

Referenced by \_strTryRegister(), strCat(), strDecode(), strFromList(), and strVPrintf().

#### **5.10.2.16 int strStoreSize (void)**

return the number of shared strings.

Definition at line 406 of file string.c.

References strStore, and hashSize().

#### **5.10.2.17 String strVPrintf (const String** *fmt***, va\_list** *ap***)**

returns a formated string.

This function is our version of vsprintf(). See [strPrintf\(\)](#page-0-0) for more information. Definition at line 117 of file string.c.

References strRegister().

Referenced by strPrintf().

### **5.10.3 Variable Documentation**

### <span id="page-75-0"></span> $5.10.3.1$  Hashtable  $strStore = NULL$   $[static]$

container for shared strings.

This global variable stores all registered strings Definition at line 61 of file string.c.

Referenced by \_strLookup(), strDelete(), strFinalize(), strInitialize(), strRegister(), and strStoreSize().

## **5.11 TreeAgenda**

### **5.11.1 Detailed Description**

implemention of an agenda interface using an unbalanced binary search tree.

This module exports an agenda as used in the CDG netsearch module. The agenda manages a set of elements annoted with the ratings. Elements can be inserted according to their rating, and the first element can be retrieved.The agenda is not responsible for determining the rating of an element;it can only deal with pairs(subsequently called items) of elements and scores.

#### **[Todo](#page-118-0)**

Actually the b-tree used here can be implemented in a more general way to be more usefull. An agenda is just one way to use a b-treeish storage organization.

### **Data Structures**

• struct [TANodeStruct](#page-111-0)

*this type represents an entry of an agenda.*

• struct [TreeAgendaStruct](#page-114-0)

*quick, should be binary tree.*

• struct [TreeAgendaIteratorStruct](#page-113-0)

*this structure instantiates the generic agenda iterator.*

### **Defines**

• #define **TA\_DEBUG** 0

### **Functions**

- void [taPrintNode](#page-81-0) (TreeAgenda a, int index) *prints a node.*
- int [taCheckNode](#page-78-0) (TreeAgenda a, int index, Boolean recursive, Boolean better) *performs internal consistency checks on a TreeAgenda.*
- int [taDeleteNode](#page-78-1) (TreeAgenda a, int index, Boolean delete) *deletes a node.*
- TreeAgenda [taNew](#page-80-0) (int maxsize, VoidFunction ∗f) *creates a new agenda.*
- Boolean [taVerbosity](#page-82-0) (TreeAgenda a) *gets verbosity flag.*
- Boolean [taSetVerbosity](#page-81-1) (TreeAgenda a, Boolean b)

*sets verbosity flag.*

- int [taSize](#page-82-1) (TreeAgenda a) *retrieves size of the agenda.*
- int [taMaxSize](#page-80-1) (TreeAgenda a) *retrieves the size limit of the agenda.*
- int [taMaxSizeSoFar](#page-80-2) (TreeAgenda a) *retrieves the largest attained size of the agenda.*
- Boolean [taIsEmpty](#page-79-0) (TreeAgenda a) *checks if the specified TreeAgenda is empty.*
- Boolean [taIsTruncated](#page-79-1) (TreeAgenda a) *checks for the truncation of the TreeAgenda* a*.*
- Boolean [taResetTruncated](#page-81-2) (TreeAgenda a) *reset the agenda truncation warning.*
- Boolean [taInsert](#page-78-2) (TreeAgenda a, double score, Pointer state) *inserts a new entry into the agenda.*
- Pointer [taBest](#page-77-0) (TreeAgenda a) *returns the best entry (= first) from the agenda.*
- Pointer [taRemoveBest](#page-81-3) (TreeAgenda a) *removes and returns best entry (= first) from the agenda.*
- void [taDelete](#page-78-3) (TreeAgenda a) *deletes the specified agenda.*
- TreeAgendaIterator [taIteratorNew](#page-79-2) (TreeAgenda a) *creates a new iterator object.*
- Pointer [taIteratorNextElement](#page-80-3) (TreeAgendaIterator ai) *returns the next item in iterator object.*
- void [taIteratorDelete](#page-79-3) (TreeAgendaIterator ai) *deletes the iterator object.*

### **5.11.2 Function Documentation**

#### <span id="page-77-0"></span>**5.11.2.1 Pointer taBest (TreeAgenda** *a***)**

returns the best entry  $(=\text{first})$  from the agenda.

#### **Parameters:**

*a* the TreeAgenda from which the best item has to be retrieved.

#### **Returns:**

<span id="page-78-0"></span>the best item in *a* (or NULL if a is empty).The item remains in the agenda.

Definition at line 533 of file treeagenda.c.

#### **5.11.2.2 int taCheckNode (TreeAgenda** *a***, int** *index***, Boolean** *recursive***, Boolean** *better***)**

performs internal consistency checks on a TreeAgenda.

This is only for debugging purposes.

#### **Parameters:**

*a* the TreeAgenda that has to be checked.

*index* the index of the node in the treeagenda. *recursive* is *TRUE* if repetition occurs and *FALSE* otherwise. *better* is *TRUE* if better consistency and *FALSE* otherwise.

#### **Returns:**

the number of nodes that are checked.

Definition at line 145 of file treeagenda.c.

References taPrintNode().

<span id="page-78-3"></span>Referenced by taInsert().

#### **5.11.2.3 void taDelete (TreeAgenda** *a***)**

deletes the specified agenda.

The function deallocates all the items in *a* using ∗freeState(). Then it deallocates all the entries and the agenda itself.

#### **Parameters:**

<span id="page-78-1"></span>*a* the ListAgenda that has to be deleted.

Definition at line 625 of file treeagenda.c.

References taDeleteNode().

#### **5.11.2.4 int taDeleteNode (TreeAgenda** *a***, int** *index***, Boolean** *delete***)**

deletes a node.

#### **Parameters:**

*a* the TreeAgenda in which a node has to be deleted.

*index* the index of the node that has to be deleted in TreeAgenda.

<span id="page-78-2"></span>*delete TRUE* if the item itself is also deallocated and *FALSE* otherwise.

Definition at line 199 of file treeagenda.c.

Referenced by taDelete().

**Generated on Thu Oct 28 17:36:41 2004 for BLAH by Doxygen**

#### **5.11.2.5 Boolean taInsert (TreeAgenda** *a***, double** *score***, Pointer** *state***)**

inserts a new entry into the agenda.

#### **Parameters:**

*a* the TreeAgenda into which a new element has to be inserted.

*state* the item that is inserted into the TreeAgenda *a*.

*score* the *state* is sorted into the list according to the *score*.

#### **Returns:**

<span id="page-79-0"></span>*FALSE* if the agenda has been truncated and *TRUE* if we were able to insert the item without any unpleasant side effects. This is going to be reported only once.

If the insertion leads to an overflow,then one of the elements from the tree is deallocated.Note that the element to be removed may be the *state* itself. Definition at line 379 of file treeagenda.c.

References taCheckNode(), and taPrintNode().

### **5.11.2.6 Boolean taIsEmpty (TreeAgenda** *a***)**

checks if the specified TreeAgenda is empty.

#### **Parameters:**

*a* the TreeAgenda for which emptiness has to be checked.

#### **Returns:**

<span id="page-79-1"></span>*TRUE* if agenda *a* is empty and *FALSE* otherwise.

Definition at line 337 of file treeagenda.c.

### **5.11.2.7 Boolean taIsTruncated (TreeAgenda** *a***)**

checks for the truncation of the TreeAgenda *a*.

#### **Parameters:**

*a* the TreeAgenda on which the function *taIsTruncated* is performed.

#### **Returns:**

<span id="page-79-3"></span>*TRUE* if the agenda is already truncated and *FALSE* otherwise.

Definition at line 348 of file treeagenda.c.

#### **5.11.2.8 void taIteratorDelete (TreeAgendaIterator** *ai***)**

deletes the iterator object.

The function deallocates the tree element that was used by the iterator.

#### **Parameters:**

<span id="page-79-2"></span>*ai* the iterator object that has to be deleted.

Definition at line 702 of file treeagenda.c.

#### **5.11.2.9 TreeAgendaIterator taIteratorNew (TreeAgenda** *a***)**

creates a new iterator object.

This function creates a new iterator for TreeAgenda *a*.

#### **Parameters:**

*a* the TreeAgenda for which a new iterator has to be created.

#### **Returns:**

<span id="page-80-3"></span>a new TreeAgendaIterator that will return all items of *a* sorted by score.

Definition at line 649 of file treeagenda.c.

#### **5.11.2.10 Pointer taIteratorNextElement (TreeAgendaIterator** *ai***)**

returns the next item in iterator object.

#### **Parameters:**

*ai* the iterator of the TreeAgenda *a*.

### **Returns:**

<span id="page-80-1"></span>the best item in the underlying agenda that was not already returned by the iterator.

Definition at line 666 of file treeagenda.c.

#### **5.11.2.11 int taMaxSize (TreeAgenda** *a***)**

retrieves the size limit of the agenda.

#### **Parameters:**

*a* the TreeAgenda for which the maximum size has to be determined.

#### **Returns:**

<span id="page-80-2"></span>the max number of entries that can be held by the TreeAgenda a.

Definition at line 315 of file treeagenda.c.

#### **5.11.2.12 int taMaxSizeSoFar (TreeAgenda** *a***)**

retrieves the largest attained size of the agenda.

#### **Parameters:**

*a* the TreeAgenda for which the largest size has to be retrieved.

### **Returns:**

<span id="page-80-0"></span>the maximum size occupied by the agenda *a* so far.

Definition at line 326 of file treeagenda.c.

#### **5.11.2.13 TreeAgenda taNew (int** *maxsize***, VoidFunction** ∗ *f***)**

creates a new agenda.

#### **Parameters:**

*maxsize* determines the desired maximal size of an agenda.

*f* the function for deallocating the element.

#### **Returns:**

<span id="page-81-0"></span>a pointer to the new structure that can hold upto *maxsize* entries.

The agenda cannot determine whether it is safe to call this function on an element or not.Passing the wrong function to a [taNew\(\)](#page-0-0) results undefined behaviour. Definition at line 239 of file treeagenda.c.

#### **5.11.2.14 void taPrintNode (TreeAgenda** *a***, int** *index***)**

prints a node.

It is used by the [taCheckNode\(\).](#page-78-0)

#### **Parameters:**

<span id="page-81-3"></span>*a* the TreeAgenda whose node has to be printed. *index* the index of the node that has to be printed.

Definition at line 104 of file treeagenda.c.

Referenced by taCheckNode(), taInsert(), and taRemoveBest().

### **5.11.2.15 Pointer taRemoveBest (TreeAgenda** *a***)**

removes and returns best entry (= first) from the agenda.

#### **Parameters:**

*a* the TreeAgenda from which the best item has to be retrieved.

#### **Returns:**

the best item in *a.The* corresponding entry is removed and deallocated. It must not be called on an empty agenda.

Definition at line 549 of file treeagenda.c.

<span id="page-81-2"></span>References taPrintNode().

#### **5.11.2.16 Boolean taResetTruncated (TreeAgenda** *a***)**

reset the agenda truncation warning.

#### **Parameters:**

*a* the TreeAgenda whose truncationWarning will be set to FALSE.

#### **Returns:**

<span id="page-81-1"></span>the old value of the truncationWarning

Definition at line 359 of file treeagenda.c.

### **5.11.2.17 Boolean taSetVerbosity (TreeAgenda** *a***, Boolean** *b***)**

sets verbosity flag.

### **Parameters:**

*a* the TreeAgenda whose verbosity property is set

*b* a Boolean which we set the verbosity to

#### **Returns:**

<span id="page-82-1"></span>the old verbosity state

Definition at line 289 of file treeagenda.c.

#### **5.11.2.18 int taSize (TreeAgenda** *a***)**

retrieves size of the agenda.

#### **Parameters:**

*a* the TreeAgenda for which the size has to be retrieved.

### **Returns:**

<span id="page-82-0"></span>the current number of entries in the TreeAgenda *a*.

Definition at line 304 of file treeagenda.c.

### **5.11.2.19 Boolean taVerbosity (TreeAgenda** *a***)**

gets verbosity flag.

#### **Parameters:**

*a* the TreeAgenda whose verbosity property is set

#### **Returns:**

the verbosity state

Definition at line 278 of file treeagenda.c.

## **5.12 Vectors**

### **5.12.1 Detailed Description**

implementation of vectors.

A Vector is a one-dimensional array but allows for automatic resizing.i.e,the size need not be known in advance.

### **Data Structures**

• struct [VectorStruct](#page-117-0)

*internal representation of a vector*

### **Defines**

- #define **RESIZEFACTOR** 2
- #define **checkVector**(v, s)

### **Functions**

- void [resizeVector](#page-85-0) (Vector v) *resize vector, double capacity.*
- Vector [vectorNew](#page-88-0) (int capacity) *creates a new vector with an initial capacity.*
- void [vectorDelete](#page-86-0) (Vector v) *deletes vector, but can't free memory for the content.*
- int [vectorAddElement](#page-85-1) (Vector v, void ∗element) *adds a new element to the end of the vector.*
- Pointer [vectorElement](#page-86-1) (Vector v, int index) *sets the element at a specific index to a new element.*
- Pointer [vectorRemoveElementAt](#page-88-1) (Vector v, int index) *removes element at the index.*
- int [vectorRemoveElement](#page-88-2) (Vector v, void ∗element) *removes the specified element from the vector.*
- Pointer [vectorInsertElement](#page-87-0) (Vector v, void ∗element, int index) *inserts a new element at the specified index.*
- Pointer [vectorSetElement](#page-89-0) (Vector v, void ∗element, int index) *sets the element at the given index.*
- void [vectorSetElements](#page-89-1) (Vector v, void ∗element, int from, int to) *sets all elements between* FROM *and* TO(excluding to) *to a new value.*
- void [vectorSetAllElements](#page-89-2) (Vector v, void ∗element) *sets all the elements to a new value.*
- int [vectorIndexOf](#page-87-1) (Vector v, void ∗element, int index) *finds the index of an entry in the vector.*
- int [vectorCapacity](#page-85-2) (Vector v) *returns the current capacity of vector.*
- int [vectorSize](#page-90-0) (Vector v) *returns the current number of entries in the vector.*
- Boolean [vectorIsEmpty](#page-87-2) (Vector v) *checks if the vector is empty or not.*
- Boolean [vectorContains](#page-86-2) (Vector v, void ∗element) *checks if a vector contains a given element.*
- Vector [vectorClone](#page-85-3) (Vector v) *clones a vector.*
- Vector [vectorCopy](#page-86-3) (Vector dst, Vector src) *copies all the entries of one vector* src *to another vector* dst*.*
- void [doSorting](#page-84-0) (Vector v, BooleanFunction ∗f, void ∗data, char use) *internal helper function for sorting.*
- Vector [vectorSort](#page-90-1) (Vector v, BooleanFunction ∗f) *sorts a vector using a user-specified compare function.*
- Vector [vectorSortWithData](#page-90-2) (Vector v, BooleanFunction ∗f, void ∗clientData) *sorts a vector, using a user-specified compare function and some extra data.*
- List [vectorToList](#page-91-0) (Vector v) *converts a vector into a list.*

### **5.12.2 Function Documentation**

#### <span id="page-84-0"></span>**5.12.2.1 void doSorting (Vector** *v***, BooleanFunction** ∗ *f***, void** ∗ *data***, char** *use***)** [static]

internal helper function for sorting.

#### **Parameters:**

- *v* the vector in which the sorting operation has to be done.
- *f* the function that is used for the sorting of the vector f.

<span id="page-85-0"></span>*data* some additional data that is handed over to the comparison function. *use* determines the usage in the program

Definition at line 500 of file vector.c.

References vectorElement(), vectorSetElement(), and vectorSize().

Referenced by vectorSort(), and vectorSortWithData().

#### **5.12.2.2 void resizeVector (Vector** *v***)** [static]

resize vector, double capacity.

#### **Parameters:**

*v* the vector that has to be resized.

#### **Returns:**

<span id="page-85-1"></span>the new vector after resizing.

Definition at line 85 of file vector.c.

Referenced by vectorAddElement(), vectorInsertElement(), vectorSetElement(), and vectorSetElements().

#### **5.12.2.3 int vectorAddElement (Vector** *v***, void** ∗ *element***)**

adds a new element to the end of the vector.

if necessary the vector automatically increases its capacity.

#### **Parameters:**

*v* the vector to which the new element has to be added. *element* the element that has to be added to the vector v.

#### **Returns:**

the index of the vector after addition.

Definition at line 147 of file vector.c.

References resizeVector().

<span id="page-85-2"></span>Referenced by arrayNew().

#### **5.12.2.4 int vectorCapacity (Vector** *v***)**

returns the current capacity of vector.

#### **Parameters:**

*v* the vector whose capacity has to be retrieved.

#### **Returns:**

<span id="page-85-3"></span>the capacity of the vector v.

Definition at line 396 of file vector.c.

Referenced by vectorClone().

#### **5.12.2.5 Vector vectorClone (Vector** *v***)**

clones a vector.

#### **Parameters:**

*v* the vector that has to be cloned.

#### **Returns:**

a new vector after cloning is done.

Definition at line 455 of file vector.c.

References vectorCapacity(), vectorCopy(), and vectorNew().

<span id="page-86-2"></span>Referenced by arrayClone().

#### **5.12.2.6 Boolean vectorContains (Vector** *v***, void** ∗ *element***)**

checks if a vector contains a given element.

#### **Parameters:**

*v* the vector in which a particular number has to be searched. *element* the element which has to be checked in the vector v.

#### **Returns:**

<span id="page-86-3"></span>*TRUE* if vector contains the element and *FALSE* otherwise.

Definition at line 436 of file vector.c.

#### **5.12.2.7 Vector vectorCopy (Vector** *dst***, Vector** *src***)**

copies all the entries of one vector *src* to another vector *dst*.

#### **Parameters:**

*src* source vector from which the copying is done.

*dst* destination vector to which copying is done.

#### **Returns:**

<span id="page-86-0"></span>the dst vector with the entries copied.

Definition at line 473 of file vector.c.

Referenced by vectorClone().

#### **5.12.2.8 void vectorDelete (Vector** *v***)**

deletes vector, but can't free memory for the content.

#### **Parameters:**

<span id="page-86-1"></span>*v* the vector that has to be deleted.

Definition at line 130 of file vector.c.

Referenced by arrayDelete(), listSort(), and listSortWithData().

#### **5.12.2.9 Pointer vectorElement (Vector** *v***, int** *index***)**

sets the element at a specific index to a new element.

if necessary the vector automatically increases its capacity.

#### **Parameters:**

*v* the vector in which the element has to be set.

*index* the index at which the element that has to be set is located.

#### **Returns:**

<span id="page-87-1"></span>the old element (or *NULL*) at that index.

Definition at line  $168$  of file vector  $c$ .

Referenced by arrayDimension(), arrayElement(), arraySetElement(), doSorting(), and vectorToList().

#### **5.12.2.10 int vectorIndexOf (Vector** *v***, void** ∗ *element***, int** *index***)**

finds the index of an entry in the vector.

#### **Parameters:**

*v* the vector in which the index of the element has to be retrieved.

*element* the element whose index has to be retrieved in the vector v.

*index* determines the index of all the elements in the vector.

#### **Returns:**

<span id="page-87-0"></span>index of a given element in the vector or '-1' if the element does not belong to that specified vector.

Definition at line 377 of file vector.c.

Referenced by vectorRemoveElement().

#### **5.12.2.11 Pointer vectorInsertElement (Vector** *v***, void** ∗ *element***, int** *index***)**

inserts a new element at the specified index.

Size increases automatically if necessary. Inefficient method,Not recommended.

#### **Parameters:**

*v* the vector into which the new element has to be added.

*element* the element that has to be added in the vector v.

*index* the specified index at which the insertion has to be done.

#### **Returns:**

<span id="page-87-2"></span>the old element at that index (or *NULL*).

Definition at line 249 of file vector.c.

References resizeVector().

#### **5.12.2.12 Boolean vectorIsEmpty (Vector** *v***)**

checks if the vector is empty or not.

#### **Parameters:**

 $\nu$  the vector for which the emptiness is checked.

#### **Returns:**

<span id="page-88-0"></span>*TRUE* if the vector is empty and *FALSE* otherwise.

Definition at line 422 of file vector.c.

#### **5.12.2.13 Vector vectorNew (int** *capacity***)**

creates a new vector with an initial capacity.

specifying a correct or nearly correct capacity may slightly improve the efficiency.

#### **Parameters:**

*capacity* the capacity with which the new vector has to be created.

#### **Returns:**

<span id="page-88-2"></span>the new vector created with size capacity.

Definition at line 104 of file vector.c.

Referenced by arrayNew(), listToVector(), and vectorClone().

#### **5.12.2.14 int vectorRemoveElement (Vector** *v***, void** ∗ *element***)**

removes the specified element from the vector.

If the element occurs multiple times, the first item will be removed. If the element does not belong to the vector the program is aborted. Not efficient,not recommended.

#### **Parameters:**

*v* the vector from which the element to be removed is present.

*element* the element that has to be removed from the vector v.

#### **Returns:**

<span id="page-88-1"></span>the associated index of the vector after removal.

Definition at line 221 of file vector.c.

References vectorIndexOf(), and vectorRemoveElementAt().

#### **5.12.2.15 Pointer vectorRemoveElementAt (Vector** *v***, int** *index***)**

removes element at the index.

all later elements move one position in front and size decreases. inefficient, not recommended.

#### **Parameters:**

*v* the vector from which the element has to be removed.

*index* the index at which the element that has to be removed is located.

#### **Returns:**

<span id="page-89-2"></span>the old element at the specified index.

Definition at line 189 of file vector.c.

Referenced by vectorRemoveElement().

#### **5.12.2.16 void vectorSetAllElements (Vector** *v***, void** ∗ *element***)**

sets all the elements to a new value.

Size increases to the current capacity of the vector.

#### **Parameters:**

*v* the vector in which all the elements have to be set to the new value. *element* determines the element that is being set in vector v.

Definition at line 361 of file vector.c.

<span id="page-89-0"></span>References vectorSetElements().

#### **5.12.2.17 Pointer vectorSetElement (Vector** *v***, void** ∗ *element***, int** *index***)**

sets the element at the given index.

size may increase automatically if necessary.

#### **Parameters:**

*v* the vector in which the specified element has to be set. *element* the element that has to be set in the vector v. *index* the index at which the element has to be set.

#### **Returns:**

<span id="page-89-1"></span>the old element at that index.

Definition at line 285 of file vector.c.

References resizeVector().

Referenced by doSorting(), and listToVector().

#### **5.12.2.18 void vectorSetElements (Vector** *v***, void** ∗ *element***, int** *from***, int** *to***)**

sets all elements between *FROM* and *TO(excluding to)* to a new value. size may increase automatically if necessary.

#### **Parameters:**

*v* the vector in which the elements have to be set.

*element* determines the element that is being set.

*from* this is the source index from which the elements are set.

*to* this is the destination index until which the elements are set.

#### **Returns:**

<span id="page-90-0"></span>the new vector after setting the elements.

Definition at line 316 of file vector.c.

References resizeVector().

Referenced by vectorSetAllElements().

#### **5.12.2.19 int vectorSize (Vector** *v***)**

returns the current number of entries in the vector.

#### **Parameters:**

*v* the vector whose current number of entries has to be determined.

#### **Returns:**

<span id="page-90-1"></span>the total number of entries in the vector v.

Definition at line 409 of file vector.c.

Referenced by arrayDimension(), arrayElement(), arraySetElement(), doSorting(), and vectorToList().

#### **5.12.2.20 Vector vectorSort (Vector** *v***, BooleanFunction** ∗ *f***)**

sorts a vector using a user-specified compare function.

The function f is called as f(a,b)

#### **Parameters:**

*v* the vector that has to be sorted.

*f* the function that is used for sorting.

#### **Returns:**

should return *TRUE* if the element *a* should be before element *b*.

Definition at line 536 of file vector.c.

References doSorting().

<span id="page-90-2"></span>Referenced by listSort().

#### **5.12.2.21 Vector vectorSortWithData (Vector** *v***, BooleanFunction** ∗ *f***, void** ∗ *clientData***)**

sorts a vector, using a user-specified compare function and some extra data.

The function f is called as f(a,b,)and some data.

#### **Parameters:**

*v* the vector that has to be sorted.

*f* the function that is used for sorting.

*clientData* the additional data that is handed over to the comparison function.

### **Returns:**

should return *TRUE* if the element *a* should be before element *b*

Definition at line 554 of file vector.c.

References doSorting().

<span id="page-91-0"></span>Referenced by listSortWithData().

#### **5.12.2.22 List vectorToList (Vector** *v***)**

converts a vector into a list.

#### **Parameters:**

*v* the vector that has to be converted into a list l.

#### **Returns:**

the list l corresponding to the vector v.

Definition at line 568 of file vector.c.

References listPrependElement(), vectorElement(), and vectorSize().

Referenced by listSort(), and listSortWithData().

## **5.13 Main module**

### **5.13.1 Detailed Description**

This is the main module for the BLAH library.

By now it provides the initialization and finalization of the library. So call [blahInitialize\(\)](#page-92-0) before using any functions of this library. You might want to call [blahFinalize\(\)](#page-92-1) before exiting your application.

### **Functions**

- void [blahInitialize](#page-92-0) (void) *initialize the blah library.*
- void [blahFinalize](#page-92-1) (void) *finalize the blah library.*

### **5.13.2 Function Documentation**

#### <span id="page-92-1"></span>**5.13.2.1 void blahFinalize (void)**

finalize the blah library.

This will call the finalization routines of those modules that might need a finalization. Definition at line 53 of file blah.c.

<span id="page-92-0"></span>References strFinalize().

#### **5.13.2.2 void blahInitialize (void)**

initialize the blah library.

This will call the initlialization routines of those modules that need to be initialized at application start. Definition at line 43 of file blah.c.

References strInitialize().

# **Chapter 6**

# **BLAH Data Structure Documentation**

## **6.1 ArrayStruct Struct Reference**

Collaboration diagram for ArrayStruct:

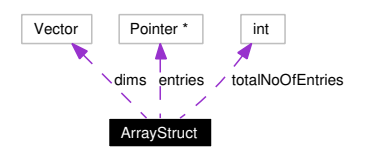

### **6.1.1 Detailed Description**

internal structure of an array. Definition at line 53 of file array.c.

### **Data Fields**

- Vector [dims](#page-94-0) *vector of dimensions*
- int [totalNoOfEntries](#page-95-0) *product of dimensions*
- Pointer ∗ [entries](#page-94-1) *table of entries*

### **6.1.2 Field Documentation**

### <span id="page-94-0"></span>**6.1.2.1 Vector [ArrayStruct::dims](#page-94-0)**

vector of dimensions

<span id="page-94-1"></span>Definition at line 54 of file array.c.

### **6.1.2.2 Pointer**∗ **[ArrayStruct::entries](#page-94-1)**

table of entries

<span id="page-95-0"></span>Definition at line 56 of file array.c.

### **6.1.2.3 int [ArrayStruct::totalNoOfEntries](#page-95-0)**

product of dimensions

Definition at line 55 of file array.c.

The documentation for this struct was generated from the following file:

• array.c

## **6.2 BitStringStruct Struct Reference**

Collaboration diagram for BitStringStruct:

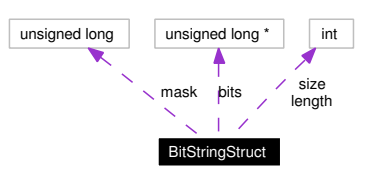

### **6.2.1 Detailed Description**

internal structure of a string of bits. Definition at line 71 of file bitstring.c.

### **Data Fields**

• int [size](#page-96-0)

*size of bitstring in bits*

- int [length](#page-96-1) *length of array; length=capacity/BITS\_PER\_LONG*
- unsigned long [mask](#page-96-2) *mask for the last unsigned long*
- unsigned long ∗ [bits](#page-96-3) *array of longs*

### **6.2.2 Field Documentation**

### <span id="page-96-3"></span>**6.2.2.1 unsigned long**∗ **[BitStringStruct::bits](#page-96-3)**

array of longs

<span id="page-96-1"></span>Definition at line 80 of file bitstring.c.

#### **6.2.2.2 int [BitStringStruct::length](#page-96-1)**

<span id="page-96-2"></span>length of array; length=capacity/BITS\_PER\_LONG Definition at line 77 of file bitstring.c.

#### **6.2.2.3 unsigned long [BitStringStruct::mask](#page-96-2)**

mask for the last unsigned long

<span id="page-96-0"></span>Definition at line 79 of file bitstring.c.

### **6.2.2.4 int [BitStringStruct::size](#page-96-0)**

size of bitstring in bits

Definition at line 76 of file bitstring.c.

The documentation for this struct was generated from the following file:

• bitstring.c

## **6.3 ByteVectorStruct Struct Reference**

Collaboration diagram for ByteVectorStruct:

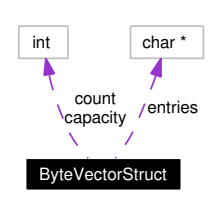

### **6.3.1 Detailed Description**

internal representation of a bit vector Definition at line 47 of file bitvector-old.c.

### **Data Fields**

• int [count](#page-98-0)

*number of entries*

- int [capacity](#page-98-1) *capacity of table*
- char ∗ [entries](#page-98-2) *table of entries*
- char ∗ [entries](#page-98-3) *table of entries*

### **6.3.2 Field Documentation**

### <span id="page-98-1"></span>**6.3.2.1 int [ByteVectorStruct::capacity](#page-98-1)**

capacity of table

<span id="page-98-0"></span>Definition at line 53 of file bytevector.c.

#### **6.3.2.2 int [ByteVectorStruct::count](#page-98-0)**

number of entries

<span id="page-98-3"></span>Definition at line 52 of file bytevector.c.

#### **6.3.2.3 char**∗ **[ByteVectorStruct::entries](#page-98-2)**

table of entries

<span id="page-98-2"></span>Definition at line 54 of file bytevector.c.

### **6.3.2.4 char**∗ **[ByteVectorStruct::entries](#page-98-2)**

table of entries

Definition at line 54 of file bitvector-old.c.

The documentation for this struct was generated from the following files:

- bitvector-old.c
- bytevector.c

## **6.4 HashIteratorStruct Struct Reference**

Collaboration diagram for HashIteratorStruct:

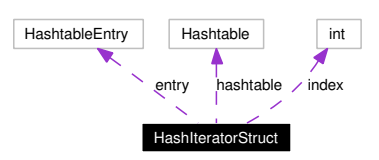

### **6.4.1 Detailed Description**

internal representation of the hash iterator. Definition at line 72 of file hashtable.c.

## **Data Fields**

- Hashtable [hashtable](#page-100-0) *Where do we belong to?*
- int [index](#page-100-1)

*index of entry*

• HashtableEntry [entry](#page-100-2) *determines \_next\_ HashtableEntry*

### **6.4.2 Field Documentation**

### <span id="page-100-2"></span>**6.4.2.1 HashtableEntry [HashIteratorStruct::entry](#page-100-2)**

determines \_next\_ HashtableEntry

<span id="page-100-0"></span>Definition at line 75 of file hashtable.c.

#### **6.4.2.2 Hashtable [HashIteratorStruct::hashtable](#page-100-0)**

Where do we belong to? Definition at line 73 of file hashtable.c.

### <span id="page-100-1"></span>**6.4.2.3 int [HashIteratorStruct::index](#page-100-1)**

index of entry

Definition at line 74 of file hashtable.c.

The documentation for this struct was generated from the following file:

• hashtable.c

## <span id="page-101-2"></span>**6.5 HashtableEntryStruct Struct Reference**

Collaboration diagram for HashtableEntryStruct:

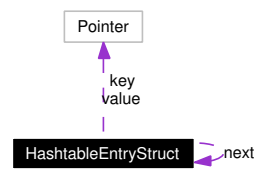

### **6.5.1 Detailed Description**

internal representation of the hash table entry. Definition at line 50 of file hashtable.c.

### **Data Fields**

- Pointer [key](#page-101-0) *hash key*
- Pointer [value](#page-101-1) *value*
- [HashtableEntryStruct](#page-101-2) ∗ [next](#page-101-3) *pointer to next entry*

### **6.5.2 Field Documentation**

### <span id="page-101-0"></span>**6.5.2.1 Pointer [HashtableEntryStruct::key](#page-101-0)**

hash key

<span id="page-101-3"></span>Definition at line 51 of file hashtable.c.

### **6.5.2.2 struct [HashtableEntryStruct](#page-101-2)**∗ **[HashtableEntryStruct::next](#page-101-3)**

pointer to next entry Definition at line 53 of file hashtable.c.

### <span id="page-101-1"></span>**6.5.2.3 Pointer [HashtableEntryStruct::value](#page-101-1)**

value

Definition at line 52 of file hashtable.c.

The documentation for this struct was generated from the following file:

• hashtable.c

## **6.6 HashtableStruct Struct Reference**

Collaboration diagram for HashtableStruct:

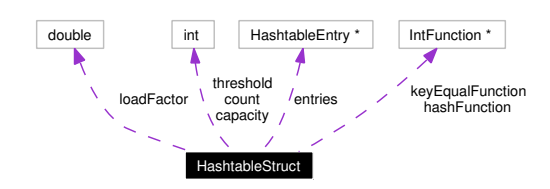

### **6.6.1 Detailed Description**

internal representation of the hash table. Definition at line 59 of file hashtable.c.

### **Data Fields**

- int [count](#page-102-0) *number of entries in hashtable*
- int [threshold](#page-103-0) *limit when table is rehashed*
- int [capacity](#page-102-1)

*capacity of table*

- double [loadFactor](#page-103-1) *ratio when to rehash*
- IntFunction ∗ [keyEqualFunction](#page-103-2) *equality function for key*
- IntFunction ∗ [hashFunction](#page-103-3) *hash function*
- HashtableEntry ∗ [entries](#page-103-4) *table of entries*

### **6.6.2 Field Documentation**

### <span id="page-102-1"></span>**6.6.2.1 int [HashtableStruct::capacity](#page-102-1)**

capacity of table

<span id="page-102-0"></span>Definition at line 62 of file hashtable.c.

### **6.6.2.2 int [HashtableStruct::count](#page-102-0)**

number of entries in hashtable Definition at line 60 of file hashtable.c.

#### <span id="page-103-4"></span>**6.6.2.3 HashtableEntry**∗ **[HashtableStruct::entries](#page-103-4)**

table of entries Definition at line 66 of file hashtable.c.

### <span id="page-103-3"></span>**6.6.2.4 IntFunction**∗ **[HashtableStruct::hashFunction](#page-103-3)**

hash function Definition at line 65 of file hashtable.c.

#### <span id="page-103-2"></span>**6.6.2.5 IntFunction**∗ **[HashtableStruct::keyEqualFunction](#page-103-2)**

equality function for key Definition at line 64 of file hashtable.c.

### <span id="page-103-1"></span>**6.6.2.6 double [HashtableStruct::loadFactor](#page-103-1)**

ratio when to rehash Definition at line 63 of file hashtable.c.

#### <span id="page-103-0"></span>**6.6.2.7 int [HashtableStruct::threshold](#page-103-0)**

limit when table is rehashed Definition at line 61 of file hashtable.c. The documentation for this struct was generated from the following file:

• hashtable.c

## **6.7 ListAgendaEntryStruct Struct Reference**

Collaboration diagram for ListAgendaEntryStruct:

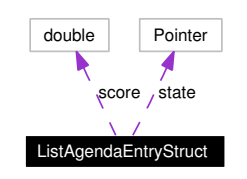

### **6.7.1 Detailed Description**

this type represents an entry of an agenda.

Only elements of the same type should be inserted into the same agenda, since there can be only one function (freestate())for deallocating the elements.

Definition at line 55 of file listagenda.c.

### **Data Fields**

• double [score](#page-104-0)

<span id="page-104-1"></span>*contains the rating of an agenda element*

• Pointer [state](#page-104-1) *holds a pointer to the actual element*

### **6.7.2 Field Documentation**

### <span id="page-104-0"></span>**6.7.2.1 double [ListAgendaEntryStruct::score](#page-104-0)**

contains the rating of an agenda element

Large scores are sorted to appear before small scores.Definition at line 56 of file listagenda.c.

### **6.7.2.2 Pointer [ListAgendaEntryStruct::state](#page-104-1)**

holds a pointer to the actual element

Since its type is unknown, the agenda never uses this value except to return it.Definition at line 60 of file listagenda.c.

The documentation for this struct was generated from the following file:

• listagenda.c

## **6.8 ListAgendaStruct Struct Reference**

Collaboration diagram for ListAgendaStruct:

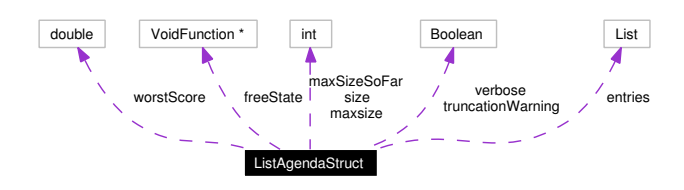

### **6.8.1 Detailed Description**

quick, should be binary tree. Definition at line 69 of file listagenda.c.

### **Data Fields**

• int [maxsize](#page-106-0)

*Gives the maximal allowed size of the agenda.*

• Boolean [verbose](#page-106-1)

*If set to true then truncation warnings take effect.*

- Boolean [truncationWarning](#page-106-2) *This is set after an overflow messsage is printed.*
- int [size](#page-106-3)

*gives the current size of the agenda*

• int [maxSizeSoFar](#page-106-4)

*gives the maximal value that the size has reached so far*

• double [worstScore](#page-106-5)

*holds the score of the last item of the agenda*

• VoidFunction ∗ [freeState](#page-106-6)

*used on an element when when it is lost through overflow or when the entire agenda is freed*

• List [entries](#page-105-0)

*holds an item in an agenda*

### **6.8.2 Field Documentation**

#### <span id="page-105-0"></span>**6.8.2.1 List [ListAgendaStruct::entries](#page-105-0)**

holds an item in an agenda

<span id="page-106-6"></span>The agenda will allocate and deallocate its own items.The elements,however, will only be deallocated in special cases.Definition at line 90 of file listagenda.c.

#### **6.8.2.2 VoidFunction**∗ **[ListAgendaStruct::freeState](#page-106-6)**

used on an element when when it is lost through overflow or when the entire agenda is freed Definition at line 87 of file listagenda.c.

#### <span id="page-106-0"></span>**6.8.2.3 int [ListAgendaStruct::maxsize](#page-106-0)**

Gives the maximal allowed size of the agenda.

<span id="page-106-4"></span>If more elements are inserted to it,the agenda will overflow,and the elements with the worst scores will be lost.Definition at line 70 of file listagenda.c.

#### **6.8.2.4 int [ListAgendaStruct::maxSizeSoFar](#page-106-4)**

gives the maximal value that the size has reached so far Definition at line 80 of file listagenda.c.

#### <span id="page-106-3"></span>**6.8.2.5 int [ListAgendaStruct::size](#page-106-3)**

gives the current size of the agenda

<span id="page-106-2"></span>Definition at line 79 of file listagenda.c.

#### **6.8.2.6 Boolean [ListAgendaStruct::truncationWarning](#page-106-2)**

This is set after an overflow messsage is printed.

<span id="page-106-1"></span>It inhibits any further warning messages.Definition at line 76 of file listagenda.c.

#### **6.8.2.7 Boolean [ListAgendaStruct::verbose](#page-106-1)**

If set to true then truncation warnings take effect. Definition at line 75 of file listagenda.c.

#### <span id="page-106-5"></span>**6.8.2.8 double [ListAgendaStruct::worstScore](#page-106-5)**

holds the score of the last item of the agenda

This field helps us to quickly determine whether an insert operation will make the agenda overflow.Definition at line 83 of file listagenda.c.

The documentation for this struct was generated from the following file:

• listagenda.c

## <span id="page-107-1"></span>**6.9 ListStruct Struct Reference**

Collaboration diagram for ListStruct:

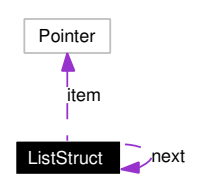

### **6.9.1 Detailed Description**

a list node.

Definition at line 42 of file list.c.

### **Data Fields**

- Pointer [item](#page-107-0) *void element link to member of list*
- [ListStruct](#page-107-1) ∗ [next](#page-107-2)

*link to the next element in the list*

### **6.9.2 Field Documentation**

### <span id="page-107-0"></span>**6.9.2.1 Pointer [ListStruct::item](#page-107-0)**

void element link to member of list Definition at line 43 of file list.c.

### <span id="page-107-2"></span>**6.9.2.2 struct [ListStruct](#page-107-1)**∗ **[ListStruct::next](#page-107-2)**

link to the next element in the list

Definition at line 44 of file list.c.

The documentation for this struct was generated from the following file:

• list.c
# <span id="page-108-3"></span>**6.10 RingBufferStruct Struct Reference**

Collaboration diagram for RingBufferStruct:

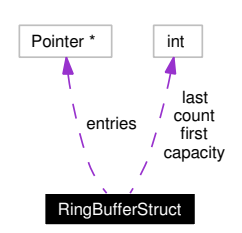

# **6.10.1 Detailed Description**

internal representation of the ring buffer. Definition at line 43 of file ringbuffer.c.

# **Data Fields**

- int [first](#page-109-0) *index of first item*
- int [last](#page-109-1) *index of the item after the last item*
- int [count](#page-108-0)

*number of entries*

- int [capacity](#page-108-1) *capacity of table*
- Pointer ∗ [entries](#page-108-2) *table of entries*

# **6.10.2 Field Documentation**

# <span id="page-108-1"></span>**6.10.2.1 int [RingBufferStruct::capacity](#page-108-1)**

capacity of table

<span id="page-108-0"></span>Definition at line 47 of file ringbuffer.c.

### **6.10.2.2 int [RingBufferStruct::count](#page-108-0)**

number of entries

<span id="page-108-2"></span>Definition at line 46 of file ringbuffer.c.

### <span id="page-109-2"></span>**6.10.2.3 Pointer**∗ **[RingBufferStruct::entries](#page-108-2)**

table of entries Definition at line 48 of file ringbuffer.c.

# <span id="page-109-0"></span>**6.10.2.4 int [RingBufferStruct::first](#page-109-0)**

index of first item Definition at line 44 of file ringbuffer.c.

### <span id="page-109-1"></span>**6.10.2.5 int [RingBufferStruct::last](#page-109-1)**

index of the item after the last item

Definition at line 45 of file ringbuffer.c.

The documentation for this struct was generated from the following file:

• ringbuffer.c

# <span id="page-110-2"></span>**6.11 SharedStringStruct Struct Reference**

Collaboration diagram for SharedStringStruct:

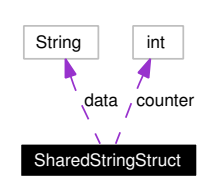

# **6.11.1 Detailed Description**

strings with reference counters Definition at line 66 of file string.c.

# **Data Fields**

• String [data](#page-110-0)

*the workload*

• int [counter](#page-110-1)

<span id="page-110-0"></span>*a reference counter*

# **6.11.2 Field Documentation**

## <span id="page-110-1"></span>**6.11.2.1 int [SharedStringStruct::counter](#page-110-1)**

a reference counter Definition at line 68 of file string.c. Referenced by \_strNewSharedString(), strDelete(), and strRegister().

### **6.11.2.2 String [SharedStringStruct::data](#page-110-0)**

the workload

Definition at line 67 of file string.c.

Referenced by \_strDeleteSharedString(), \_strNewSharedString(), and strRegister(). The documentation for this struct was generated from the following file:

• string.c

# <span id="page-111-4"></span><span id="page-111-3"></span>**6.12 TANodeStruct Struct Reference**

Collaboration diagram for TANodeStruct:

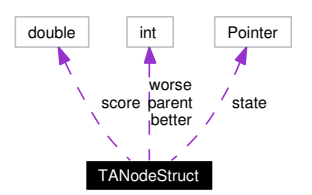

# **6.12.1 Detailed Description**

this type represents an entry of an agenda. Definition at line 59 of file treeagenda.c.

# **Data Fields**

- int [parent](#page-111-0) *index of parent node or -1 if root*
- int [better](#page-111-1) *index of left child or -1 if non-existent*
- int [worse](#page-112-0) *index of right child or -1 if non-existent*
- double [score](#page-111-2)

*score for this state*

• Pointer [state](#page-112-1)

*pointer to state*

# **6.12.2 Field Documentation**

# <span id="page-111-1"></span>**6.12.2.1 int [TANodeStruct::better](#page-111-1)**

<span id="page-111-0"></span>index of left child or -1 if non-existent Definition at line 61 of file treeagenda.c.

### **6.12.2.2 int [TANodeStruct::parent](#page-111-0)**

<span id="page-111-2"></span>index of parent node or -1 if root Definition at line 60 of file treeagenda.c.

### <span id="page-112-2"></span>**6.12.2.3 double [TANodeStruct::score](#page-111-2)**

score for this state Definition at line 63 of file treeagenda.c.

# <span id="page-112-1"></span>**6.12.2.4 Pointer [TANodeStruct::state](#page-112-1)**

pointer to state Definition at line 64 of file treeagenda.c.

### <span id="page-112-0"></span>**6.12.2.5 int [TANodeStruct::worse](#page-112-0)**

index of right child or -1 if non-existent Definition at line 62 of file treeagenda.c. The documentation for this struct was generated from the following file:

• treeagenda.c

# <span id="page-113-2"></span>**6.13 TreeAgendaIteratorStruct Struct Reference**

Collaboration diagram for TreeAgendaIteratorStruct:

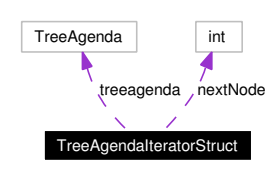

# **6.13.1 Detailed Description**

this structure instantiates the generic agenda iterator. Definition at line 88 of file treeagenda.c.

# **Data Fields**

- TreeAgenda [treeagenda](#page-113-0) *points to the underlying TreeAgenda.*
- int [nextNode](#page-113-1)

*an index to the next node to be returned.*

# **6.13.2 Field Documentation**

### <span id="page-113-1"></span>**6.13.2.1 int [TreeAgendaIteratorStruct::nextNode](#page-113-1)**

<span id="page-113-0"></span>an index to the next node to be returned. Definition at line 90 of file treeagenda.c.

### **6.13.2.2 TreeAgenda [TreeAgendaIteratorStruct::treeagenda](#page-113-0)**

points to the underlying TreeAgenda.

Definition at line 89 of file treeagenda.c.

The documentation for this struct was generated from the following file:

• treeagenda.c

# <span id="page-114-0"></span>**6.14 TreeAgendaStruct Struct Reference**

Collaboration diagram for TreeAgendaStruct:

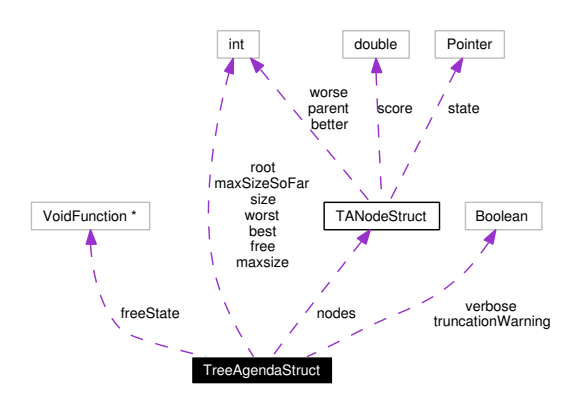

# **6.14.1 Detailed Description**

quick, should be binary tree.

Definition at line 70 of file treeagenda.c.

# **Data Fields**

- int [size](#page-115-0) *total number of used nodes*
- int [maxsize](#page-115-1) *number of allocated nodes*
- int [maxSizeSoFar](#page-115-2) *maximum number of used nodes so far*
- Boolean [verbose](#page-116-0) *If set to true then truncation warnings take effect.*
- Boolean [truncationWarning](#page-116-1) *flag whether warning has been emitted*
- int [free](#page-115-3)

*index of first free node or -1 if non-existent*

- int [root](#page-115-4) *index of root node or -1 if non-existent*
- int [best](#page-115-5) *index of best node or -1 if non-existent*
- int [worst](#page-116-2)

<span id="page-115-8"></span>*index of worst node or -1 if non-existent*

- VoidFunction ∗ [freeState](#page-115-6) *free function*
- [TANodeStruct](#page-111-3) ∗ [nodes](#page-115-7) *array of maxsize nodes*

### **6.14.2 Field Documentation**

#### <span id="page-115-5"></span>**6.14.2.1 int [TreeAgendaStruct::best](#page-115-5)**

index of best node or -1 if non-existent Definition at line 78 of file treeagenda.c.

### <span id="page-115-3"></span>**6.14.2.2 int [TreeAgendaStruct::free](#page-115-3)**

index of first free node or -1 if non-existent Definition at line 76 of file treeagenda.c.

#### <span id="page-115-6"></span>**6.14.2.3 VoidFunction**∗ **[TreeAgendaStruct::freeState](#page-115-6)**

free function Definition at line 80 of file treeagenda.c.

### <span id="page-115-1"></span>**6.14.2.4 int [TreeAgendaStruct::maxsize](#page-115-1)**

number of allocated nodes Definition at line 72 of file treeagenda.c.

### <span id="page-115-2"></span>**6.14.2.5 int [TreeAgendaStruct::maxSizeSoFar](#page-115-2)**

maximum number of used nodes so far Definition at line 73 of file treeagenda.c.

### <span id="page-115-7"></span>**6.14.2.6 [TANodeStruct](#page-111-3)**∗ **[TreeAgendaStruct::nodes](#page-115-7)**

array of maxsize nodes Definition at line 81 of file treeagenda.c.

#### <span id="page-115-4"></span>**6.14.2.7 int [TreeAgendaStruct::root](#page-115-4)**

<span id="page-115-0"></span>index of root node or -1 if non-existent Definition at line 77 of file treeagenda.c.

### <span id="page-116-3"></span>**6.14.2.8 int [TreeAgendaStruct::size](#page-115-0)**

total number of used nodes Definition at line 71 of file treeagenda.c.

### <span id="page-116-1"></span>**6.14.2.9 Boolean [TreeAgendaStruct::truncationWarning](#page-116-1)**

flag whether warning has been emitted Definition at line 75 of file treeagenda.c.

# <span id="page-116-0"></span>**6.14.2.10 Boolean [TreeAgendaStruct::verbose](#page-116-0)**

If set to true then truncation warnings take effect. Definition at line 74 of file treeagenda.c.

### <span id="page-116-2"></span>**6.14.2.11 int [TreeAgendaStruct::worst](#page-116-2)**

index of worst node or -1 if non-existent Definition at line 79 of file treeagenda.c. The documentation for this struct was generated from the following file:

• treeagenda.c

# <span id="page-117-3"></span>**6.15 VectorStruct Struct Reference**

Collaboration diagram for VectorStruct:

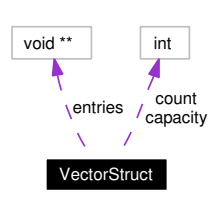

# **6.15.1 Detailed Description**

internal representation of a vector Definition at line 49 of file vector.c.

# **Data Fields**

• int [count](#page-117-0)

*number of entries*

- int [capacity](#page-117-1) *capacity of table*
- void ∗∗ [entries](#page-117-2) *table of entries*

# **6.15.2 Field Documentation**

### <span id="page-117-1"></span>**6.15.2.1 int [VectorStruct::capacity](#page-117-1)**

capacity of table

<span id="page-117-0"></span>Definition at line 54 of file vector.c.

### **6.15.2.2 int [VectorStruct::count](#page-117-0)**

number of entries Definition at line 53 of file vector.c.

#### <span id="page-117-2"></span>**6.15.2.3 void**∗∗ **[VectorStruct::entries](#page-117-2)**

table of entries

Definition at line 55 of file vector.c.

The documentation for this struct was generated from the following file:

• vector.c

# **Chapter 7**

# **BLAH Page Documentation**

# **7.1 Todo List**

**Group [TreeAgenda](#page-76-0)** Actually the b-tree used here can be implemented in a more general way to be more usefull. An agenda is just one way to use a b-treeish storage organization.

# **Index**

\_strDeleteSharedString String, [68](#page-71-0) \_strDeleteStoreEntry String, [68](#page-71-0) \_strLookup String, [69](#page-72-0) \_strNewSharedString String, [69](#page-72-0) \_strStore String, [72](#page-75-0) \_strTryRegister String, [69](#page-72-0) addMod Prime, [58](#page-61-0) Array arrayClone, [10](#page-13-0) arrayDelete, [10](#page-13-0) arrayDimension, [10](#page-13-0) arrayElement, [11](#page-14-0) arrayNew, [11](#page-14-0) arraySetAllElements, [11](#page-14-0) arraySetElement, [11](#page-14-0) arrayClone Array, [10](#page-13-0) arrayDelete Array, [10](#page-13-0) arrayDimension Array, [10](#page-13-0) arrayElement Array, [11](#page-14-0) arrayNew Array, [11](#page-14-0) Arrays, [9](#page-12-0) arraySetAllElements Array, [11](#page-14-0) arraySetElement Array, [11](#page-14-0) ArrayStruct, [91](#page-94-0) ArrayStruct dims, [91](#page-94-0) entries, [91](#page-94-0) totalNoOfEntries, [92](#page-95-0)

TreeAgendaStruct, [112](#page-115-8) better TANodeStruct, [108](#page-111-4) bitAnd BitString, [15](#page-18-0) bitCheck BitString, [15](#page-18-0) bitClear BitString, [16](#page-19-0) bitClearAll BitString, [16](#page-19-0) bitClone BitString, [16](#page-19-0) bitCopy BitString, [16](#page-19-0) bitDelete BitString, [17](#page-20-0) bitGet BitString, [17](#page-20-0) bitIsAllCleared BitString, [17](#page-20-0) bitIsAllSet BitString, [18](#page-21-0) bitNew BitString, [18](#page-21-0) bitOr BitString, [18](#page-21-0) bitPrint BitString, [18](#page-21-0) bits BitStringStruct, [93](#page-96-0) BITS\_PER\_BYTE BitString, [14](#page-17-0) BITS\_PER\_LONG BitString, [14](#page-17-0) bitSet BitString, [19](#page-22-0) bitSetAll BitString, [19](#page-22-0) bitSize BitString, [19](#page-22-0) **BitString** bitAnd, [15](#page-18-0) bitCheck, [15](#page-18-0) bitClear, [16](#page-19-0)

best

bitClearAll, [16](#page-19-0) bitClone, [16](#page-19-0) bitCopy, [16](#page-19-0) bitDelete, [17](#page-20-0) bitGet, [17](#page-20-0) bitIsAllCleared, [17](#page-20-0) bitIsAllSet, [18](#page-21-0) bitNew, [18](#page-21-0) bitOr, [18](#page-21-0) bitPrint, [18](#page-21-0) BITS\_PER\_BYTE, [14](#page-17-0) BITS\_PER\_LONG, [14](#page-17-0) bitSet, [19](#page-22-0) bitSetAll, [19](#page-22-0) bitSize, [19](#page-22-0) BYTES\_PER\_LONG, [14](#page-17-0) check magic, [15](#page-18-0) E\_SIZEMISMATCH, [15](#page-18-0) resize, [19](#page-22-0) BitStrings, [13](#page-16-0) BitStringStruct, [93](#page-96-0) BitStringStruct bits, [93](#page-96-0) length, [93](#page-96-0) mask, [93](#page-96-0) size, [93](#page-96-0) Blah blahFinalize, [89](#page-92-0) blahInitialize, [89](#page-92-0) blahFinalize Blah, [89](#page-92-0) blahInitialize Blah, [89](#page-92-0) bvAddElement ByteVector, [22](#page-25-0) bvAndElement ByteVector, [22](#page-25-0) bvCapacity ByteVector, [23](#page-26-0) bvClone ByteVector, [23](#page-26-0) bvCopy ByteVector, [23](#page-26-0) bvDelete ByteVector, [24](#page-27-0) bvElement ByteVector, [24](#page-27-0) bvInsertElement ByteVector, [24](#page-27-0) bvIsEmpty ByteVector, [25](#page-28-0) bvNew ByteVector, [25](#page-28-0) bvNotElement

ByteVector, [25](#page-28-0) bvOrElement ByteVector, [25](#page-28-0) bvRemoveElement ByteVector, [26](#page-29-0) bvSetAllElements ByteVector, [26](#page-29-0) bvSetElement ByteVector, [26](#page-29-0) bvSetElements ByteVector, [27](#page-30-0) bvSize ByteVector, [27](#page-30-0) BYTES\_PER\_LONG BitString, [14](#page-17-0) **ByteVector** bvAddElement, [22](#page-25-0) bvAndElement, [22](#page-25-0) bvCapacity, [23](#page-26-0) bvClone, [23](#page-26-0) bvCopy, [23](#page-26-0) bvDelete, [24](#page-27-0) bvElement, [24](#page-27-0) bvInsertElement, [24](#page-27-0) bvIsEmpty, [25](#page-28-0) bvNew, [25](#page-28-0) bvNotElement, [25](#page-28-0) bvOrElement, [25](#page-28-0) bvRemoveElement, [26](#page-29-0) bvSetAllElements, [26](#page-29-0) bvSetElement, [26](#page-29-0) bvSetElements, [27](#page-30-0) bvSize, [27](#page-30-0) resize, [27](#page-30-0) ByteVectors, [21](#page-24-0) ByteVectorStruct, [95](#page-98-0) ByteVectorStruct capacity, [95](#page-98-0) count, [95](#page-98-0) entries, [95](#page-98-0) capacity ByteVectorStruct, [95](#page-98-0) HashtableStruct, [99](#page-102-0) RingBufferStruct, [105](#page-108-3) VectorStruct, [114](#page-117-3) check\_magic BitString, [15](#page-18-0) count ByteVectorStruct, [95](#page-98-0) HashtableStruct, [99](#page-102-0) RingBufferStruct, [105](#page-108-3) VectorStruct, [114](#page-117-3) counter

```
SharedStringStruct, 107
data
    SharedStringStruct, 107
dims
    ArrayStruct, 91
doSorting
    Vector, 81
E_SIZEMISMATCH
    BitString, 15
entries
    ArrayStruct, 91
    ByteVectorStruct, 95
    HashtableStruct, 100
    ListAgendaStruct, 102
    RingBufferStruct, 105
    VectorStruct, 114
entry
    HashIteratorStruct, 97
first
    RingBufferStruct, 106
free
    TreeAgendaStruct, 112
freeListCell
    List, 40
freeState
    ListAgendaStruct, 103
    TreeAgendaStruct, 112
hashContainsKey
    Hashtable, 31
hashContainsValue
    Hashtable, 31
hashDelete
    Hashtable, 31
hashForEach
    Hashtable, 31
hashForEachFree
    Hashtable, 31
hashForEachFreeValue
    Hashtable, 32
hashForEachWithData
    Hashtable, 32
hashFunction
    HashtableStruct, 100
hashGet
    Hashtable, 32
hashGetPointerToValue
    Hashtable, 32
hashIsEmpty
    Hashtable, 33
hashIteratorDelete
```
Hashtable, [33](#page-36-0) hashIteratorNew Hashtable, [33](#page-36-0) hashIteratorNextKey Hashtable, [33](#page-36-0) hashIteratorNextValue Hashtable, [34](#page-37-0) HashIteratorStruct, [97](#page-100-0) HashIteratorStruct entry, [97](#page-100-0) hashtable, [97](#page-100-0) index, [97](#page-100-0) hashListOfKeys Hashtable, [34](#page-37-0) hashNew Hashtable, [34](#page-37-0) hashRemove Hashtable, [35](#page-38-0) hashSet Hashtable, [35](#page-38-0) hashSize Hashtable, [35](#page-38-0) hashStringEqualFunction Hashtable, [36](#page-39-0) hashStringHashFunction Hashtable, [36](#page-39-0) Hashtable hashContainsKey, [31](#page-34-0) hashContainsValue, [31](#page-34-0) hashDelete, [31](#page-34-0) hashForEach, [31](#page-34-0) hashForEachFree, [31](#page-34-0) hashForEachFreeValue, [32](#page-35-0) hashForEachWithData, [32](#page-35-0) hashGet, [32](#page-35-0) hashGetPointerToValue, [32](#page-35-0) hashIsEmpty, [33](#page-36-0) hashIteratorDelete, [33](#page-36-0) hashIteratorNew, [33](#page-36-0) hashIteratorNextKey, [33](#page-36-0) hashIteratorNextValue, [34](#page-37-0) hashListOfKeys, [34](#page-37-0) hashNew, [34](#page-37-0) hashRemove, [35](#page-38-0) hashSet, [35](#page-38-0) hashSize, [35](#page-38-0) hashStringEqualFunction, [36](#page-39-0) hashStringHashFunction, [36](#page-39-0) rehashHashtable, [36](#page-39-0) hashtable HashIteratorStruct, [97](#page-100-0) HashtableEntryStruct, [98](#page-101-0) HashtableEntryStruct key, [98](#page-101-0)

next, [98](#page-101-0) value, [98](#page-101-0) Hashtables, [29](#page-32-0) HashtableStruct, [99](#page-102-0) HashtableStruct capacity, [99](#page-102-0) count, [99](#page-102-0) entries, [100](#page-103-0) hashFunction, [100](#page-103-0) keyEqualFunction, [100](#page-103-0) loadFactor, [100](#page-103-0) threshold, [100](#page-103-0) index HashIteratorStruct, [97](#page-100-0) item ListStruct, [104](#page-107-0) key HashtableEntryStruct, [98](#page-101-0) keyEqualFunction HashtableStruct, [100](#page-103-0) laBest ListAgenda, [52](#page-55-0) laDelete ListAgenda, [52](#page-55-0) laInsert ListAgenda, [52](#page-55-0) laIsEmpty ListAgenda, [53](#page-56-0) laIsTruncated ListAgenda, [53](#page-56-0) laIteratorDelete ListAgenda, [53](#page-56-0) laIteratorNew ListAgenda, [53](#page-56-0) laIteratorNextElement ListAgenda, [54](#page-57-0) laMaxSize ListAgenda, [54](#page-57-0) laMaxSizeSoFar ListAgenda, [54](#page-57-0) laNew ListAgenda, [54](#page-57-0) laRemoveBest ListAgenda, [55](#page-58-0) laResetTruncated ListAgenda, [55](#page-58-0) laSetVerbosity ListAgenda, [55](#page-58-0) laSize ListAgenda, [55](#page-58-0) last

RingBufferStruct, [106](#page-109-2) laVerbosity ListAgenda, [56](#page-59-0) length BitStringStruct, [93](#page-96-0) List freeListCell, [40](#page-43-0) listAddUniqueElement, [41](#page-44-0) listAppendElement, [41](#page-44-0) listAppendElements, [41](#page-44-0) listAppendList, [41](#page-44-0) listClone, [42](#page-45-0) listContains, [42](#page-45-0) listCopy, [42](#page-45-0) listDeepClone, [43](#page-46-0) listDelete, [43](#page-46-0) listDeleteElement, [43](#page-46-0) listDeleteLastElement, [43](#page-46-0) listElement, [44](#page-47-0) listFilter, [44](#page-47-0) listForEach, [44](#page-47-0) listForEachDelete, [44](#page-47-0) listIndex, [45](#page-48-0) listInsertSorted, [45](#page-48-0) listInsertSortedWithData, [45](#page-48-0) listIsEqual, [46](#page-49-0) listLastElement, [46](#page-49-0) listNew, [46](#page-49-0) listNext, [46](#page-49-0) listNthElement, [47](#page-50-0) listPrependElement, [47](#page-50-0) listPrependElements, [47](#page-50-0) listReverse, [48](#page-51-0) listSetElement, [48](#page-51-0) listSetNext, [48](#page-51-0) listSize, [48](#page-51-0) listSort, [49](#page-52-0) listSortWithData, [49](#page-52-0) listToVector, [49](#page-52-0) newListCell, [40](#page-43-0) listAddUniqueElement List, [41](#page-44-0) ListAgenda, [51](#page-54-0) ListAgenda laBest, [52](#page-55-0) laDelete, [52](#page-55-0) laInsert, [52](#page-55-0) laIsEmpty, [53](#page-56-0) laIsTruncated, [53](#page-56-0) laIteratorDelete, [53](#page-56-0) laIteratorNew, [53](#page-56-0) laIteratorNextElement, [54](#page-57-0) laMaxSize, [54](#page-57-0) laMaxSizeSoFar, [54](#page-57-0)

laNew, [54](#page-57-0) laRemoveBest, [55](#page-58-0) laResetTruncated, [55](#page-58-0) laSetVerbosity, [55](#page-58-0) laSize, [55](#page-58-0) laVerbosity, [56](#page-59-0) ListAgendaEntryStruct, [101](#page-104-0) ListAgendaEntryStruct score, [101](#page-104-0) state, [101](#page-104-0) ListAgendaStruct, [102](#page-105-0) ListAgendaStruct entries, [102](#page-105-0) freeState, [103](#page-106-0) maxsize, [103](#page-106-0) maxSizeSoFar, [103](#page-106-0) size, [103](#page-106-0) truncationWarning, [103](#page-106-0) verbose, [103](#page-106-0) worstScore, [103](#page-106-0) listAppendElement List, [41](#page-44-0) listAppendElements List, [41](#page-44-0) listAppendList List, [41](#page-44-0) listClone List, [42](#page-45-0) listContains List, [42](#page-45-0) listCopy List, [42](#page-45-0) listDeepClone List, [43](#page-46-0) listDelete List, [43](#page-46-0) listDeleteElement List, [43](#page-46-0) listDeleteLastElement List, [43](#page-46-0) listElement List, [44](#page-47-0) listFilter List, [44](#page-47-0) listForEach List, [44](#page-47-0) listForEachDelete List, [44](#page-47-0) listIndex List, [45](#page-48-0) listInsertSorted List, [45](#page-48-0) listInsertSortedWithData List, [45](#page-48-0)

listIsEqual List, [46](#page-49-0) listLastElement List, [46](#page-49-0) listNew List, [46](#page-49-0) listNext List, [46](#page-49-0) listNthElement List, [47](#page-50-0) listPrependElement List, [47](#page-50-0) listPrependElements List, [47](#page-50-0) listReverse List, [48](#page-51-0) Lists, [38](#page-41-0) listSetElement List, [48](#page-51-0) listSetNext List, [48](#page-51-0) listSize List, [48](#page-51-0) listSort List, [49](#page-52-0) listSortWithData List, [49](#page-52-0) ListStruct, [104](#page-107-0) **ListStruct** item, [104](#page-107-0) next, [104](#page-107-0) listToVector List, [49](#page-52-0) loadFactor HashtableStruct, [100](#page-103-0) Main module, [89](#page-92-0) mask BitStringStruct, [93](#page-96-0) maxsize ListAgendaStruct, [103](#page-106-0) TreeAgendaStruct, [112](#page-115-8) maxSizeSoFar ListAgendaStruct, [103](#page-106-0) TreeAgendaStruct, [112](#page-115-8) memFreeFunction Memory, [57](#page-60-0) memMallocCheck Memory, [57](#page-60-0) Memory, [57](#page-60-0) memFreeFunction, [57](#page-60-0) memMallocCheck, [57](#page-60-0) multMod Prime, [58](#page-61-0)

newListCell List, [40](#page-43-0) next HashtableEntryStruct, [98](#page-101-0) ListStruct, [104](#page-107-0) nextNode TreeAgendaIteratorStruct, [110](#page-113-2) nodes TreeAgendaStruct, [112](#page-115-8) parent TANodeStruct, [108](#page-111-4) powMod Prime, [59](#page-62-0) Prime addMod, [58](#page-61-0) multMod, [58](#page-61-0) powMod, [59](#page-62-0) primeNext, [59](#page-62-0) primeRabin, [59](#page-62-0) primeNext Prime, [59](#page-62-0) primeRabin Prime, [59](#page-62-0) Primes, [58](#page-61-0) rbAddBottomElement Ringbuffer, [62](#page-65-0) rbAddTopElement Ringbuffer, [62](#page-65-0) rbBottomPeek Ringbuffer, [62](#page-65-0) rbCapacity Ringbuffer, [63](#page-66-0) rbClear Ringbuffer, [63](#page-66-0) rbClone Ringbuffer, [63](#page-66-0) rbContains Ringbuffer, [63](#page-66-0) rbCopy Ringbuffer, [64](#page-67-0) rbDelete Ringbuffer, [64](#page-67-0) rbForEachWithData Ringbuffer, [64](#page-67-0) rbIsEmpty Ringbuffer, [64](#page-67-0) rbIsFull Ringbuffer, [65](#page-68-0) rbNew Ringbuffer, [65](#page-68-0) rbRemoveBottomElement Ringbuffer, [65](#page-68-0)

rbRemoveTopElement Ringbuffer, [65](#page-68-0) rbSize Ringbuffer, [66](#page-69-0) rbTopPeek Ringbuffer, [66](#page-69-0) rehashHashtable Hashtable, [36](#page-39-0) resize BitString, [19](#page-22-0) ByteVector, [27](#page-30-0) resizeVector Vector, [82](#page-85-0) Ringbuffer rbAddBottomElement, [62](#page-65-0) rbAddTopElement, [62](#page-65-0) rbBottomPeek, [62](#page-65-0) rbCapacity, [63](#page-66-0) rbClear, [63](#page-66-0) rbClone, [63](#page-66-0) rbContains, [63](#page-66-0) rbCopy, [64](#page-67-0) rbDelete, [64](#page-67-0) rbForEachWithData, [64](#page-67-0) rbIsEmpty, [64](#page-67-0) rbIsFull, [65](#page-68-0) rbNew, [65](#page-68-0) rbRemoveBottomElement, [65](#page-68-0) rbRemoveTopElement, [65](#page-68-0) rbSize, [66](#page-69-0) rbTopPeek, [66](#page-69-0) Ringbuffers, [61](#page-64-0) RingBufferStruct, [105](#page-108-3) RingBufferStruct capacity, [105](#page-108-3) count, [105](#page-108-3) entries, [105](#page-108-3) first, [106](#page-109-2) last, [106](#page-109-2) root TreeAgendaStruct, [112](#page-115-8) score ListAgendaEntryStruct, [101](#page-104-0) TANodeStruct, [108](#page-111-4) SharedStringStruct, [107](#page-110-2) SharedStringStruct counter, [107](#page-110-2) data, [107](#page-110-2) size BitStringStruct, [93](#page-96-0) ListAgendaStruct, [103](#page-106-0) TreeAgendaStruct, [112](#page-115-8) state

ListAgendaEntryStruct, [101](#page-104-0) TANodeStruct, [109](#page-112-2) strAppend String, [69](#page-72-0) strCat String, [70](#page-73-0) strCopy String, [70](#page-73-0) strDecode String, [70](#page-73-0) strDelete String, [70](#page-73-0) strFinalize String, [70](#page-73-0) strFromList String, [71](#page-74-0) String \_strDeleteSharedString, [68](#page-71-0) \_strDeleteStoreEntry, [68](#page-71-0) \_strLookup, [69](#page-72-0) \_strNewSharedString, [69](#page-72-0) \_strStore, [72](#page-75-0) \_strTryRegister, [69](#page-72-0) strAppend, [69](#page-72-0) strCat, [70](#page-73-0) strCopy, [70](#page-73-0) strDecode, [70](#page-73-0) strDelete, [70](#page-73-0) strFinalize, [70](#page-73-0) strFromList, [71](#page-74-0) strInitialize, [71](#page-74-0) strPrintf, [71](#page-74-0) strRegister, [71](#page-74-0) strStoreSize, [72](#page-75-0) strVPrintf, [72](#page-75-0) Strings, [67](#page-70-0) strInitialize String, [71](#page-74-0) strPrintf String, [71](#page-74-0) strRegister String, [71](#page-74-0) strStoreSize String, [72](#page-75-0) strVPrintf String, [72](#page-75-0) taBest TreeAgenda, [74](#page-77-0) taCheckNode TreeAgenda, [75](#page-78-0) taDelete TreeAgenda, [75](#page-78-0) taDeleteNode

TreeAgenda, [75](#page-78-0) taInsert TreeAgenda, [75](#page-78-0) taIsEmpty TreeAgenda, [76](#page-79-0) taIsTruncated TreeAgenda, [76](#page-79-0) taIteratorDelete TreeAgenda, [76](#page-79-0) taIteratorNew TreeAgenda, [76](#page-79-0) taIteratorNextElement TreeAgenda, [77](#page-80-0) taMaxSize TreeAgenda, [77](#page-80-0) taMaxSizeSoFar TreeAgenda, [77](#page-80-0) taNew TreeAgenda, [77](#page-80-0) TANodeStruct, [108](#page-111-4) TANodeStruct better, [108](#page-111-4) parent, [108](#page-111-4) score, [108](#page-111-4) state, [109](#page-112-2) worse, [109](#page-112-2) taPrintNode TreeAgenda, [78](#page-81-0) taRemoveBest TreeAgenda, [78](#page-81-0) taResetTruncated TreeAgenda, [78](#page-81-0) taSetVerbosity TreeAgenda, [78](#page-81-0) taSize TreeAgenda, [79](#page-82-0) taVerbosity TreeAgenda, [79](#page-82-0) threshold HashtableStruct, [100](#page-103-0) totalNoOfEntries ArrayStruct, [92](#page-95-0) TreeAgenda, [73](#page-76-1) TreeAgenda taBest, [74](#page-77-0) taCheckNode, [75](#page-78-0) taDelete, [75](#page-78-0) taDeleteNode, [75](#page-78-0) taInsert, [75](#page-78-0) taIsEmpty, [76](#page-79-0) taIsTruncated, [76](#page-79-0) taIteratorDelete, [76](#page-79-0) taIteratorNew, [76](#page-79-0) taIteratorNextElement, [77](#page-80-0)

taMaxSize, [77](#page-80-0) taMaxSizeSoFar, [77](#page-80-0) taNew, [77](#page-80-0) taPrintNode, [78](#page-81-0) taRemoveBest, [78](#page-81-0) taResetTruncated, [78](#page-81-0) taSetVerbosity, [78](#page-81-0) taSize, [79](#page-82-0) taVerbosity, [79](#page-82-0) treeagenda TreeAgendaIteratorStruct, [110](#page-113-2) TreeAgendaIteratorStruct, [110](#page-113-2) TreeAgendaIteratorStruct nextNode, [110](#page-113-2) treeagenda, [110](#page-113-2) TreeAgendaStruct, [111](#page-114-0) TreeAgendaStruct best, [112](#page-115-8) free, [112](#page-115-8) freeState, [112](#page-115-8) maxsize, [112](#page-115-8) maxSizeSoFar, [112](#page-115-8) nodes, [112](#page-115-8) root, [112](#page-115-8) size, [112](#page-115-8) truncationWarning, [113](#page-116-3) verbose, [113](#page-116-3) worst, [113](#page-116-3) truncationWarning ListAgendaStruct, [103](#page-106-0) TreeAgendaStruct, [113](#page-116-3) value HashtableEntryStruct, [98](#page-101-0) Vector doSorting, [81](#page-84-0) resizeVector, [82](#page-85-0) vectorAddElement, [82](#page-85-0) vectorCapacity, [82](#page-85-0) vectorClone, [82](#page-85-0) vectorContains, [83](#page-86-0) vectorCopy, [83](#page-86-0) vectorDelete, [83](#page-86-0) vectorElement, [83](#page-86-0) vectorIndexOf, [84](#page-87-0) vectorInsertElement, [84](#page-87-0) vectorIsEmpty, [84](#page-87-0) vectorNew, [85](#page-88-0) vectorRemoveElement, [85](#page-88-0) vectorRemoveElementAt, [85](#page-88-0) vectorSetAllElements, [86](#page-89-0) vectorSetElement, [86](#page-89-0) vectorSetElements, [86](#page-89-0) vectorSize, [87](#page-90-0)

vectorSort, [87](#page-90-0) vectorSortWithData, [87](#page-90-0) vectorToList, [88](#page-91-0) vectorAddElement Vector, [82](#page-85-0) vectorCapacity Vector, [82](#page-85-0) vectorClone Vector, [82](#page-85-0) vectorContains Vector, [83](#page-86-0) vectorCopy Vector, [83](#page-86-0) vectorDelete Vector, [83](#page-86-0) vectorElement Vector, [83](#page-86-0) vectorIndexOf Vector, [84](#page-87-0) vectorInsertElement Vector, [84](#page-87-0) vectorIsEmpty Vector, [84](#page-87-0) vectorNew Vector, [85](#page-88-0) vectorRemoveElement Vector, [85](#page-88-0) vectorRemoveElementAt Vector, [85](#page-88-0) Vectors, [80](#page-83-0) vectorSetAllElements Vector, [86](#page-89-0) vectorSetElement Vector, [86](#page-89-0) vectorSetElements Vector, [86](#page-89-0) vectorSize Vector, [87](#page-90-0) vectorSort Vector, [87](#page-90-0) vectorSortWithData Vector, [87](#page-90-0) VectorStruct, [114](#page-117-3) **VectorStruct** capacity, [114](#page-117-3) count, [114](#page-117-3) entries, [114](#page-117-3) vectorToList Vector, [88](#page-91-0) verbose ListAgendaStruct, [103](#page-106-0) TreeAgendaStruct, [113](#page-116-3)

worse

TANodeStruct, [109](#page-112-2) worst TreeAgendaStruct, [113](#page-116-3) worstScore ListAgendaStruct, [103](#page-106-0)